# <span id="page-0-0"></span>Package: aorsf (via r-universe)

September 21, 2024

Title Accelerated Oblique Random Forests

Version 0.1.5.9001

Description Fit, interpret, and compute predictions with oblique random forests. Includes support for partial dependence, variable importance, passing customized functions for variable importance and identification of linear combinations of features. Methods for the oblique random survival forest are described in Jaeger et al., (2023) [<DOI:10.1080/10618600.2023.2231048>](https://doi.org/10.1080/10618600.2023.2231048).

License MIT + file LICENSE

URL <https://github.com/ropensci/aorsf>, <https://docs.ropensci.org/aorsf/>

BugReports <https://github.com/ropensci/aorsf/issues/>

Depends  $R$  ( $>= 3.6$ )

Imports collapse, data.table, lifecycle, R6, Rcpp, utils

Suggests covr, ggplot2, glmnet, knitr, rmarkdown, survival, SurvMetrics, test that  $(>= 3.0.0)$ , tibble, units

LinkingTo Rcpp, RcppArmadillo

VignetteBuilder knitr

Config/testthat/edition 3

Encoding UTF-8

LazyData true

Roxygen list(markdown = TRUE)

RoxygenNote 7.2.3

Repository https://ropensci.r-universe.dev

RemoteUrl https://github.com/ropensci/aorsf

RemoteRef main

RemoteSha 6b13ee73e33cd055b142d145370ccbc71ca6ae93

# <span id="page-1-0"></span>**Contents**

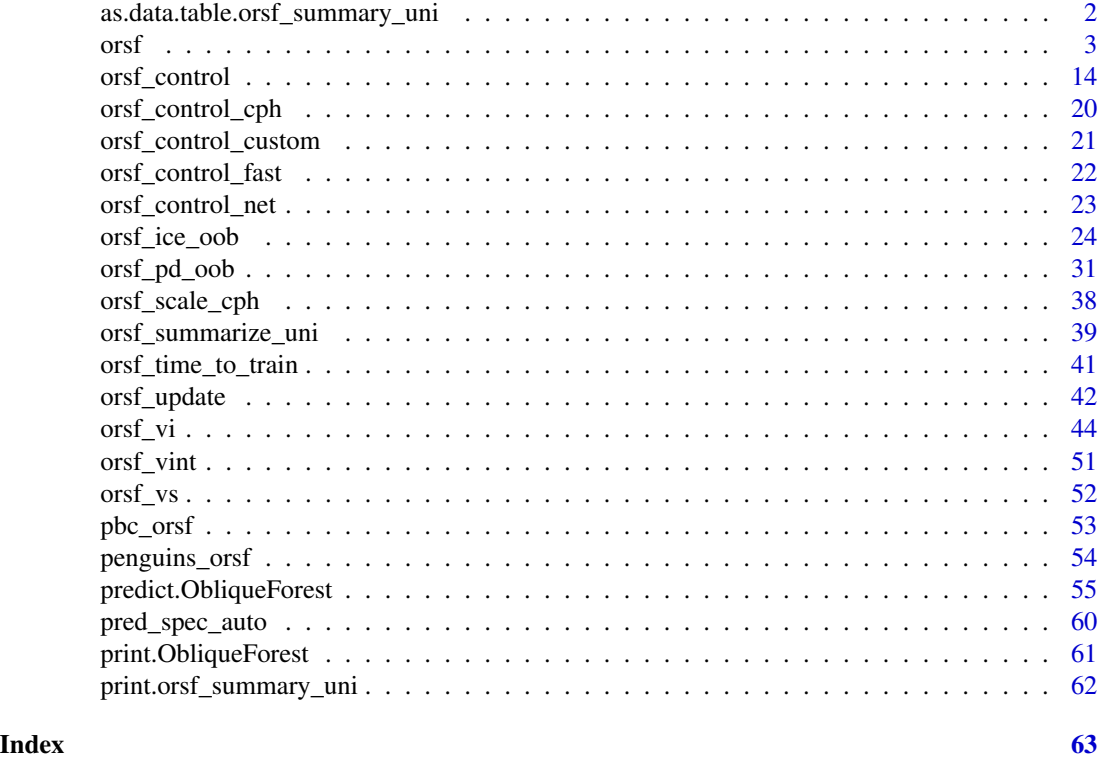

as.data.table.orsf\_summary\_uni

*Coerce to data.table*

# Description

Convert an 'orsf\_summary' object into a data.table object.

# Usage

## S3 method for class 'orsf\_summary\_uni' as.data.table(x, ...)

## Arguments

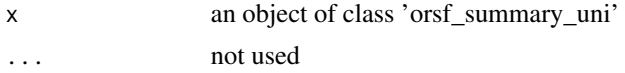

## Value

a [data.table](#page-0-0)

#### <span id="page-2-0"></span> $\sigma$  3

## Examples

```
## Not run:
library(data.table)
object \leq orsf(pbc_orsf, Surv(time, status) \sim . - id, n_tree = 25)
smry <- orsf_summarize_uni(object, n_variables = 2)
as.data.table(smry)
## End(Not run)
```
#### <span id="page-2-1"></span>orsf *Oblique Random Forests*

#### Description

Grow or specify an oblique random forest. While the name orsf() implies that this function only works for survival forests, it can be used for classification, regression, or survival forests.

## Usage

```
orsf(
  data,
  formula,
  control = NULL,
  weights = NULL,
  n_{tree} = 500,
  n_split = 5,
  n<sup>-retry = 3,</sup>
  n_{th}read = 0,
 mtry = NULL,
  sample_with_replacement = TRUE,
  sample_fraction = 0.632,
  leaf_min_events = 1,
  leaf\_min\_obs = 5,
  split_rule = NULL,
  split_min_events = 5,
  split\_min\_obs = 10,
  split_min_stat = NULL,
  oobag_pred_type = NULL,
  oobag_pred_horizon = NULL,
  oobag_eval_every = NULL,
  oobag_fun = NULL,
```
4 orsf and the contract of the contract of the contract of the contract of the contract of the contract of the contract of the contract of the contract of the contract of the contract of the contract of the contract of the

```
importance = "anova",
  importance_max_pvalue = 0.01,
  group_factors = TRUE,
  tree_seeds = NULL,
  attach_data = TRUE,no_fit = FALSE,
  na_action = "fail",
  verbose_progress = FALSE,
  ...
\mathcal{L}
```
orsf\_train(object, attach\_data = TRUE)

# Arguments

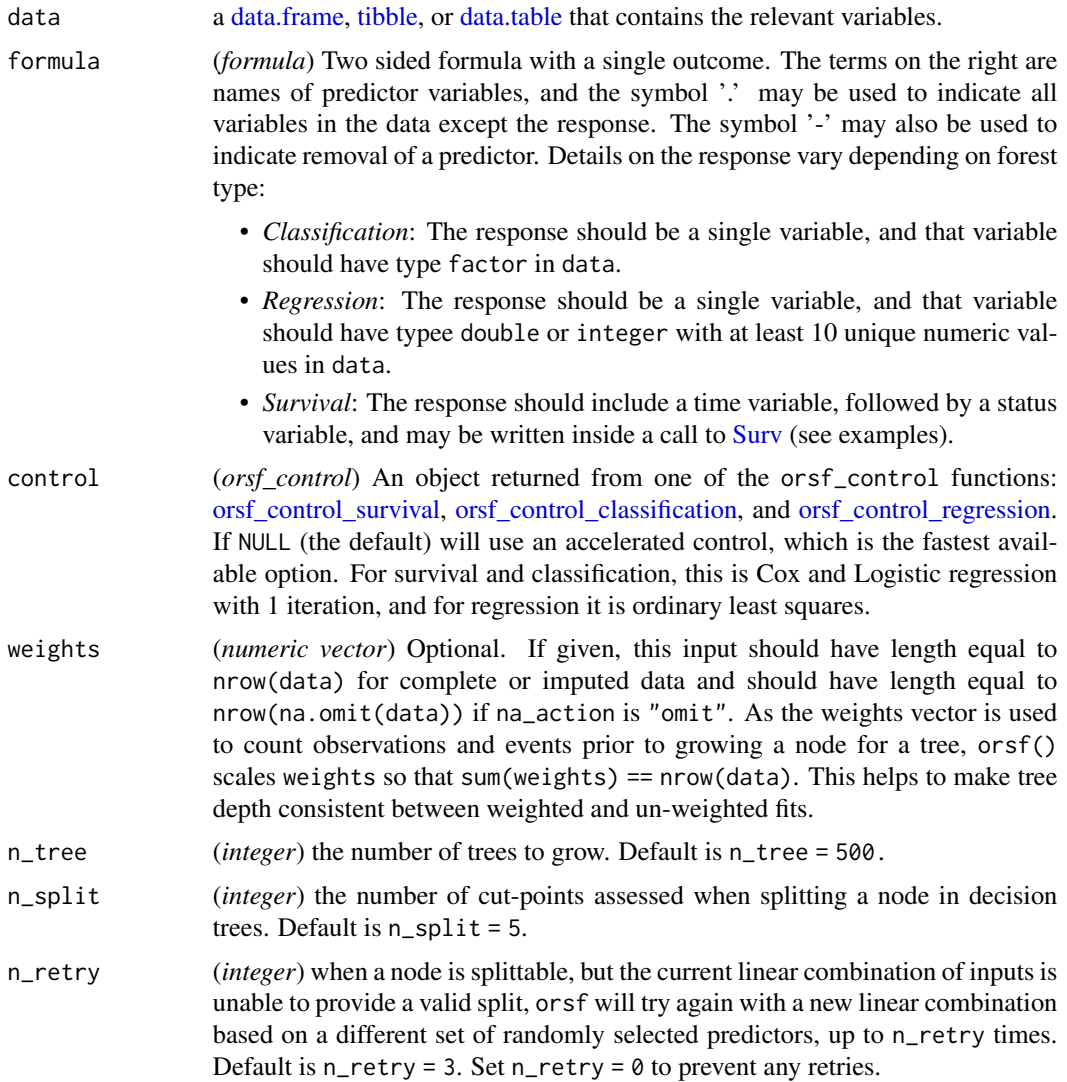

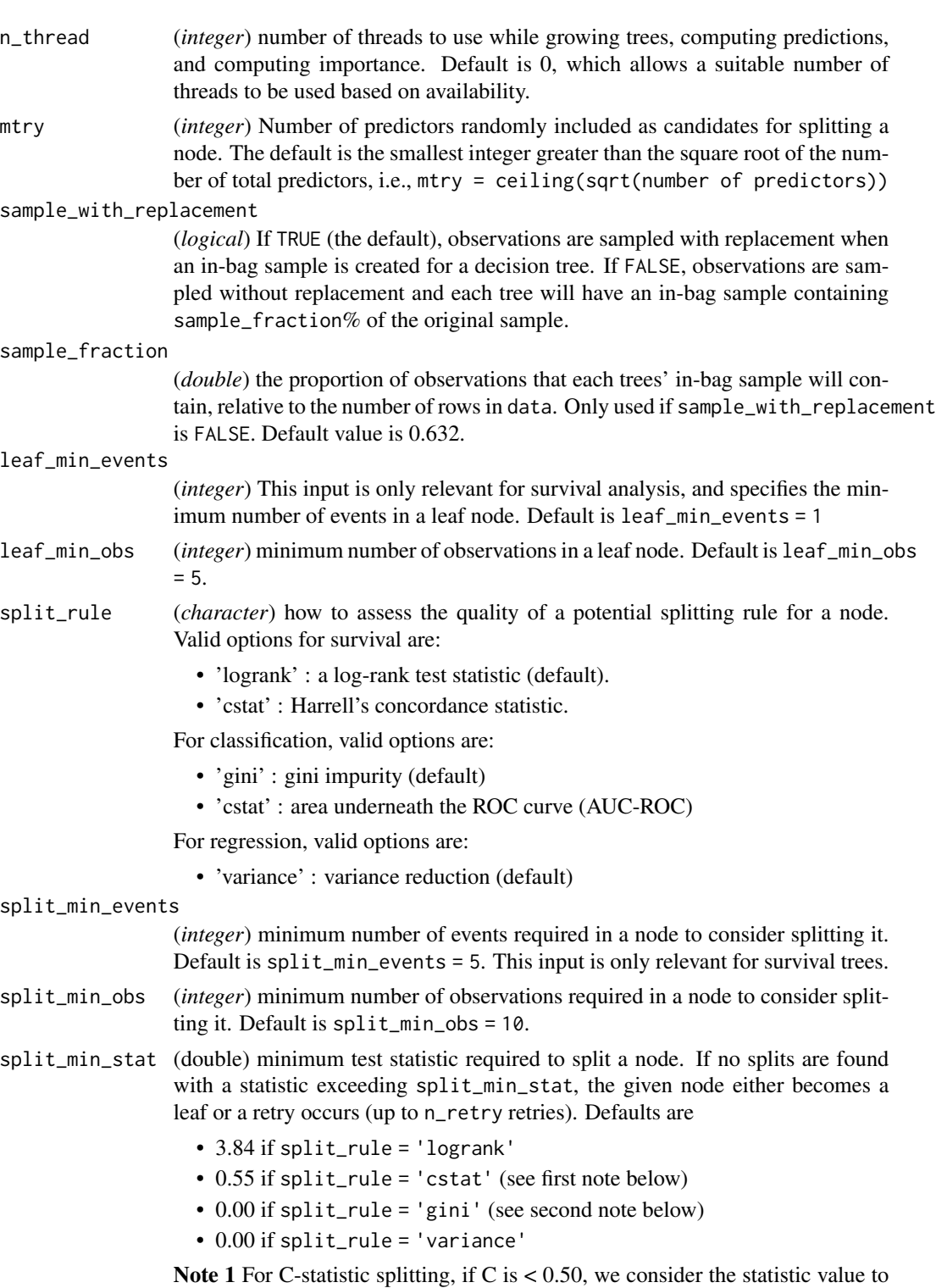

be 1 - C to allow for good 'anti-predictive' splits. So, if a C-statistic is initially computed as  $0.1$ , it will be considered as  $1 - 0.10 = 0.90$ .

Note 2 For Gini impurity, a value of 0 and 1 usually indicate the best and worst possible scores, respectively. To make things simple and to avoid introducing a split\_max\_stat input, we flip the values of Gini impurity so that 1 and 0 indicate the best and worst possible scores, respectively.

#### oobag\_pred\_type

(*character*) The type of out-of-bag predictions to compute while fitting the ensemble. Valid options for any tree type:

- 'none': don't compute out-of-bag predictions
- 'leaf' : the ID of the predicted leaf is returned for each tree

Valid options for survival:

- 'risk' : probability of event occurring at or before oobag\_pred\_horizon (default).
- 'surv' :  $1 -$ risk.
- 'chf' : cumulative hazard function at oobag\_pred\_horizon.
- 'mort' : mortality, i.e., the number of events expected if all observations in the training data were identical to a given observation.

Valid options for classification:

- 'prob': probability of each class (default)
- 'class': class (i.e., which.max(prob))

Valid options for regression:

• 'mean' : mean value (default)

#### oobag\_pred\_horizon

(*numeric*) A numeric value indicating what time should be used for out-of-bag predictions. Default is the median of the observed times, i.e., oobag\_pred\_horizon = median(time). This input is only relevant for survival trees that have prediction type of 'risk', 'surv', or 'chf'.

#### oobag\_eval\_every

(*integer*) The out-of-bag performance of the ensemble will be checked every oobag\_eval\_every trees. So, if oobag\_eval\_every = 10, then out-of-bag performance is checked after growing the 10th tree, the 20th tree, and so on. Default is oobag\_eval\_every = n\_tree.

oobag\_fun (*function*) to be used for evaluating out-of-bag prediction accuracy every oobag\_eval\_every trees. When oobag\_fun = NULL (the default), the evaluation statistic is selected based on tree type

- survival: Harrell's C-statistic (1982)
- classification: Area underneath the ROC curve (AUC-ROC)
- regression: Traditional prediction R-squared

if you use your own oobag\_fun note the following:

- oobag\_fun should have three inputs: y\_mat, w\_vec, and s\_vec
- For survival trees, y\_mat should be a two column matrix with first column named 'time' and second named 'status'. For classification trees, y\_mat should be a matrix with number of columns = number of distinct classes in the outcome. For regression, y\_mat should be a matrix with one column.

For more details, see the out-of-bag [vignette.](https://docs.ropensci.org/aorsf/articles/oobag.html#user-supplied-out-of-bag-evaluation-functions)

<span id="page-6-0"></span>importance (*character*) Indicate method for variable importance:

- 'none': no variable importance is computed.
- 'anova': compute analysis of variance (ANOVA) importance
- 'negate': compute negation importance
- 'permute': compute permutation importance

For details on these methods, see [orsf\\_vi.](#page-43-1)

importance\_max\_pvalue

(*double*) Only relevant if importance is "anova". The maximum p-value that will register as a positive case when counting the number of times a variable was found to be 'significant' during tree growth. Default is 0.01, as recommended by Menze et al.

- group\_factors (*logical*) Only relevant if variable importance is being estimated. if TRUE, the importance of factor variables will be reported overall by aggregating the importance of individual levels of the factor. If FALSE, the importance of individual factor levels will be returned.
- tree\_seeds (*integer vector*) Optional. if specified, random seeds will be set using the values in tree\_seeds[i] before growing tree i. Two forests grown with the same number of trees and the same seeds will have the exact same out-of-bag samples, making out-of-bag error estimates of the forests more comparable. If NULL (the default), seeds are picked at random.
- attach\_data (*logical*) if TRUE, a copy of the training data will be attached to the output. This is required if you plan on using functions like [orsf\\_pd\\_oob](#page-30-1) or [orsf\\_summarize\\_uni](#page-38-1) to interpret the forest using its training data. Default is TRUE.
- no\_fit (*logical*) if TRUE, model fitting steps are defined and saved, but training is not initiated. The object returned can be directly submitted to orsf\_train() so long as attach\_data is TRUE.

na\_action (*character*) what should happen when data contains missing values (i.e., NA values). Valid options are:

- 'fail' : an error is thrown if data contains NA values
- 'omit' : rows in data with incomplete data will be dropped
- 'impute\_meanmode' : missing values for continuous and categorical variables in data will be imputed using the mean and mode, respectively.

verbose\_progress

(*logical*) if TRUE, progress messages are printed in the console. If FALSE (the default), nothing is printed.

- ... Further arguments passed to or from other methods (not currently used).
- object an untrained 'aorsf' object, created by setting no\_fit = TRUE in orsf().

## <span id="page-7-0"></span>Details

Why isn't this function called orf()? In its earlier versions, the aorsf package was exclusively for *o*blique *r*andom *s*urvival *f* orests.

## formula for survival oblique RFs:

- The response in formula can be a survival object as returned by the [Surv](#page-0-0) function, but can also just be the time and status variables. I.e., Surv(time, status)  $\sim$  . works and time + status ~ . works
- The response can also be a survival object stored in data. For example,  $y \sim$  is a valid formula if data\$y inherits from the Surv class.

#### mtry:

The mtry parameter may be temporarily reduced to ensure that linear models used to find combinations of predictors remain stable. This occurs because coefficients in linear model fitting algorithms may become infinite if the number of predictors exceeds the number of observations.

#### oobag\_fun:

If oobag\_fun is specified, it will be used in to compute negation importance or permutation importance, but it will not have any role for ANOVA importance.

#### n\_thread:

If an R function is to be called from C++ (i.e., user-supplied function to compute out-of-bag error or identify linear combinations of variables), n\_thread will automatically be set to 1 because attempting to run R functions in multiple threads will cause the R session to crash.

#### Value

an *obliqueForest* object

#### What is an oblique decision tree?

Decision trees are developed by splitting a set of training data into two new subsets, with the goal of having more similarity within the new subsets than between them. This splitting process is repeated on the resulting subsets of data until a stopping criterion is met. When the new subsets of data are formed based on a single predictor, the decision tree is said to be axis-based because the splits of the data appear perpendicular to the axis of the predictor. When linear combinations of variables are used instead of a single variable, the tree is oblique because the splits of the data are neither parallel nor at a right angle to the axis

*Figure*: Decision trees for classification with axis-based splitting (left) and oblique splitting (right). Cases are orange squares; controls are purple circles. Both trees partition the predictor space defined by variables X1 and X2, but the oblique splits do a better job of separating the two classes.

## What is a random forest?

Random forests are collections of de-correlated decision trees. Predictions from each tree are aggregated to make an ensemble prediction for the forest. For more details, see Breiman at el, 2001.

#### Training, out-of-bag error, and testing

In random forests, each tree is grown with a bootstrapped version of the training set. Because bootstrap samples are selected with replacement, each bootstrapped training set contains about twothirds of instances in the original training set. The 'out-of-bag' data are instances that are *not* in the bootstrapped training set. Each tree in the random forest can make predictions for its out-of-bag data, and the out-of-bag predictions can be aggregated to make an ensemble out-of-bag prediction. Since the out-of-bag data are not used to grow the tree, the accuracy of the ensemble out-of-bag predictions approximate the generalization error of the random forest. Generalization error refers to the error of a random forest's predictions when it is applied to predict outcomes for data that were not used to train it, i.e., testing data.

#### Examples

```
library(aorsf)
library(magrittr) # for %>%
##
## Attaching package: 'magrittr'
## The following object is masked from 'package:tidyr':
##
## extract
## The following objects are masked from 'package:testthat':
##
## equals, is_less_than, not
```
orsf() is the entry-point of the aorsf package. It can be used to fit classification, regression, and survival forests.

For classification, we fit an oblique RF to predict penguin species using penguin data from the magnificent palmerpenguins [R package](https://allisonhorst.github.io/palmerpenguins/)

```
# An oblique classification RF
penguin_fit <- orsf(data = penguins_orsf,
                    n_tree = 5,
                     formula = species \sim .)
```
penguin\_fit

```
## ---------- Oblique random classification forest
##
## Linear combinations: Accelerated Logistic regression
## N observations: 333
## N classes: 3
## N trees: 5
## N predictors total: 7
## N predictors per node: 3
## Average leaves per tree: 4.6
```
orsf 9

```
## Min observations in leaf: 5
## OOB stat value: 0.99
## OOB stat type: AUC-ROC
## Variable importance: anova
##
## -----------------------------------------
```
For regression, we use the same data but predict bill length of penguins:

```
# An oblique regression RF
bill_fit <- orsf(data = penguins_orsf,
                  n_tree = 5,
                   formula = \text{bill_length\_mm} \sim .)
```
bill\_fit

```
## ---------- Oblique random regression forest
##
## Linear combinations: Accelerated Linear regression
## N observations: 333
## N trees: 5
## N predictors total: 7
## N predictors per node: 3
## Average leaves per tree: 51
## Min observations in leaf: 5
## OOB stat value: 0.70
## OOB stat type: RSQ
## Variable importance: anova
##
## -----------------------------------------
```
My personal favorite is the oblique survival RF with accelerated Cox regression because it was the first type of oblique RF that aorsf provided (see [ArXiv paper;](https://arxiv.org/abs/2208.01129) the paper is also published in *Journal of Computational and Graphical Statistics* but is not publicly available there). Here, we use it to predict mortality risk following diagnosis of primary biliary cirrhosis:

```
# An oblique survival RF
pbc_fit <- orsf(data = pbc_orsf,
                n_tree = 5,
                formula = Surv(time, status) \sim . - id)
pbc_fit
## ---------- Oblique random survival forest
##
```

```
## Linear combinations: Accelerated Cox regression
## N observations: 276
## N events: 111
```

```
## N trees: 5
## N predictors total: 17
## N predictors per node: 5
## Average leaves per tree: 22.2
## Min observations in leaf: 5
## Min events in leaf: 1
## OOB stat value: 0.78
## OOB stat type: Harrell's C-index
## Variable importance: anova
##
## -----------------------------------------
```
## More than one way to grow a forest:

You can use orsf(no\_fit = TRUE) to make a *specification* to grow a forest instead of a fitted forest.

orsf\_spec <- orsf(pbc\_orsf, formula = time + status  $\sim$  . - id,  $no\_fit = TRUE$ )

```
orsf_spec
```

```
## Untrained oblique random survival forest
##
## Linear combinations: Accelerated Cox regression
## N observations: 276
## N events: 111
## N trees: 500
## N predictors total: 17
## N predictors per node: 5
## Average leaves per tree: 0
## Min observations in leaf: 5
## Min events in leaf: 1
## OOB stat value: none
## OOB stat type: Harrell's C-index
## Variable importance: anova
##
## -----------------------------------------
```
Why would you do this? Two reasons:

1. For very computational tasks, you may want to check how long it will take to fit the forest before you commit to it:

orsf\_spec %>% orsf\_update(n\_tree = 10000) %>% orsf\_time\_to\_train()

- ## Time difference of 2.429678 secs
	- 1. If fitting multiple forests, use the blueprint along with orsf\_train() and orsf\_update() to simplify your code:

```
orsf_fit <- orsf_train(orsf_spec)
orsf_fit_10 <- orsf_update(orsf_fit, leaf_min_obs = 10)
orsf_fit_20 <- orsf_update(orsf_fit, leaf_min_obs = 20)
orsf_fit$leaf_min_obs
## [1] 5
orsf_fit_10$leaf_min_obs
## [1] 10
orsf_fit_20$leaf_min_obs
## [1] 20
tidymodels:
tidymodels includes support for aorsf as a computational engine:
library(tidymodels)
library(censored)
library(yardstick)
pbc_tidy <- pbc_orsf %>%
mutate(event_time = Surv(time, status), .before = 1) %>%
 select(-c(id, time, status)) %>%
as_tibble()
split <- initial_split(pbc_tidy)
orsf_spec <- rand_forest() %>%
set_engine("aorsf") %>%
 set_mode("censored regression")
orsf_fit <- fit(orsf_spec,
                formula = event_time \sim .data = training(split))
Prediction with aorsf models at different times is also supported:
time_points <- seq(500, 3000, by = 500)
```

```
test_pred <- augment(orsf_fit,
                     new_data = testing(split),
                     eval_time = time_points)
```

```
brier_scores <- test_pred %>%
 brier_survival(truth = event_time, .pred)
```
brier\_scores

```
\# \# \# A tibble: 6 x 4<br>\# \# \# \### .metric .estimator .eval_time .estimate
## <chr> <chr> <dbl> <dbl>
## 1 brier_survival standard 500 0.0597
## 2 brier_survival standard 1000 0.0943
## 3 brier_survival standard 1500 0.0883
## 4 brier_survival standard 2000 0.102
## 5 brier_survival standard 2500 0.137
## 6 brier_survival standard 3000 0.153
roc_scores <- test_pred %>%
 roc_auc_survival(truth = event_time, .pred)
roc_scores
## # A tibble: 6 x 4
## .metric .estimator .eval_time .estimate
## <chr> <chr> <dbl> <dbl>
## 1 roc_auc_survival standard 500 0.957
## 2 roc_auc_survival standard 1000 0.912
## 3 roc_auc_survival standard 1500 0.935
## 4 roc_auc_survival standard 2000 0.931
## 5 roc_auc_survival standard 2500 0.907
```
## 6 roc\_auc\_survival standard 3000 0.889

#### References

- 1. Harrell, E F, Califf, M R, Pryor, B D, Lee, L K, Rosati, A R (1982). "Evaluating the yield of medical tests." *Jama*, *247*(18), 2543-2546.
- 2. Breiman, Leo (2001). "Random Forests." *Machine Learning*, *45*(1), 5-32. ISSN 1573-0565.
- 3. Ishwaran H, Kogalur UB, Blackstone EH, Lauer MS (2008). "Random survival forests." *The Annals of Applied Statistics*, *2*(3).
- 4. Menze, H B, Kelm, Michael B, Splitthoff, N D, Koethe, Ullrich, Hamprecht, A F (2011). "On oblique random forests." In *Machine Learning and Knowledge Discovery in Databases: European Conference, ECML PKDD 2011, Athens, Greece, September 5-9, 2011, Proceedings, Part II 22*, 453-469. Springer.
- 5. Jaeger BC, Long DL, Long DM, Sims M, Szychowski JM, Min Y, Mcclure LA, Howard G, Simon N (2019). "Oblique random survival forests." *The Annals of Applied Statistics*, *13*(3).
- 6. Jaeger BC, Welden S, Lenoir K, Speiser JL, Segar MW, Pandey A, Pajewski NM (2023). "Accelerated and interpretable oblique random survival forests." *Journal of Computational and Graphical Statistics*, 1-16.

<span id="page-13-2"></span><span id="page-13-0"></span>

## <span id="page-13-1"></span>Description

Oblique random forest control

## Usage

```
orsf_control(
  tree_type,
 method,
  scale_x,
  ties,
  net_mix,
  target_df,
 max_iter,
 epsilon,
  ...
)
orsf_control_classification(
 method = "glm",scale_x = TRUE,net\_mix = 0.5,
 target_df = NULL,
 max\_iter = 20,
 epsilon = 1e-09,
  ...
\mathcal{E}orsf_control_regression(
 method = "glm",scale_x = TRUE,net\_mix = 0.5,
  target_d f = NULL,max\_iter = 20,
  epsilon = 1e-09,
  ...
)
orsf_control_survival(
 method = "glm",scale_x = TRUE,ties = "efron",
  net\_mix = 0.5,
  target_df = NULL,
```
# orsf\_control 15

```
max_iter = 20,
   epsilon = 1e-09,
  ...
\lambda
```
# Arguments

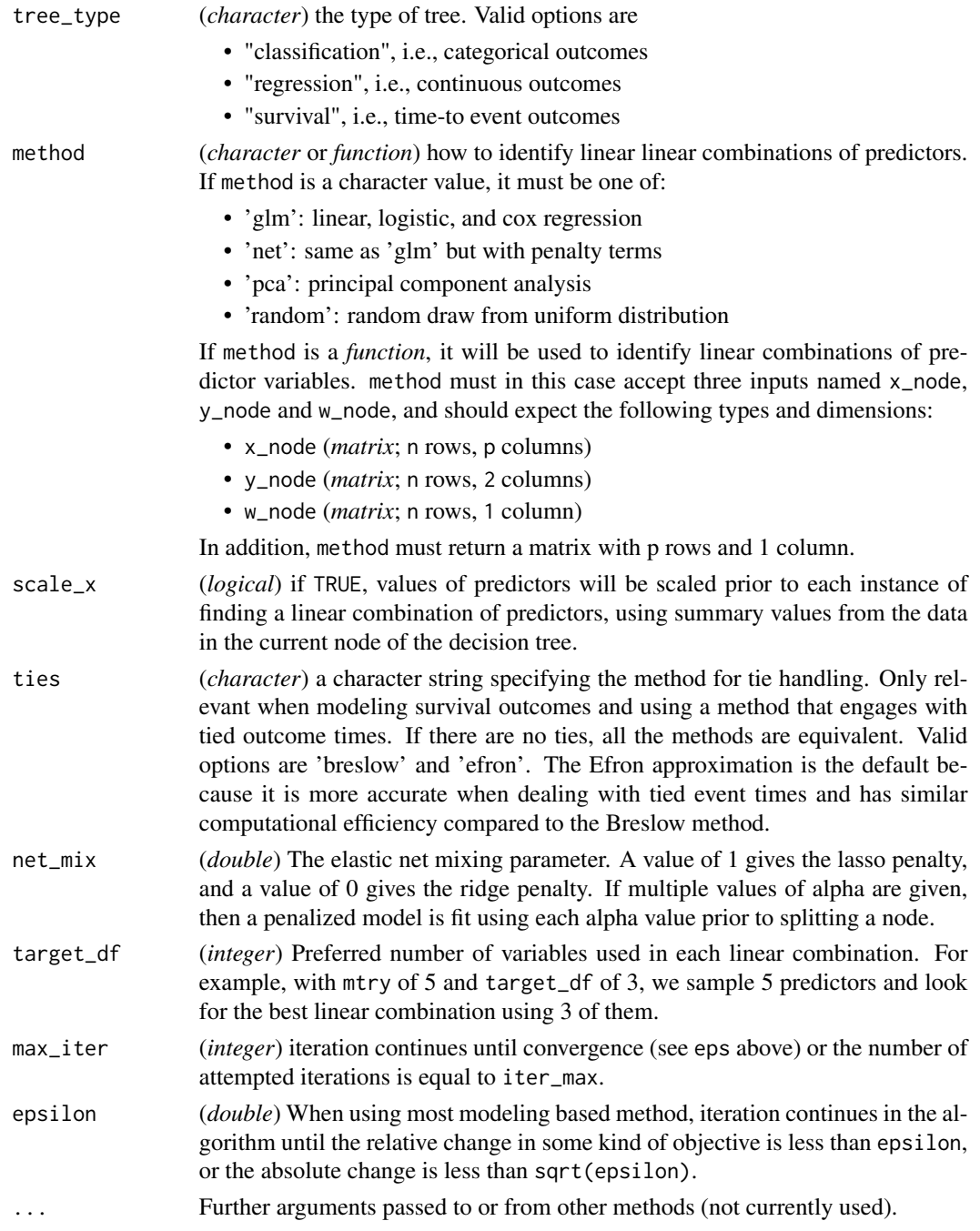

## <span id="page-15-0"></span>Details

Adjust scale\_x *at your own risk*. Setting scale\_x = FALSE will reduce computation time but will also make the orsf model dependent on the scale of your data, which is why the default value is TRUE.

## Value

an object of class 'orsf\_control', which should be used as an input for the control argument of [orsf.](#page-2-1) Components are:

- tree\_type: type of trees to fit
- lincomb\_type: method for linear combinations
- lincomb\_eps: epsilon for convergence
- lincomb\_iter\_max: max iterations
- lincomb\_scale: to scale or not.
- lincomb\_alpha: mixing parameter
- lincomb\_df\_target: target degrees of freedom
- lincomb\_ties\_method: method for ties in survival time
- lincomb\_R\_function: R function for custom splits

## Examples

First we load some relevant packages

```
set.seed(329730)
suppressPackageStartupMessages({
library(aorsf)
library(survival)
library(ranger)
library(riskRegression)
})
```
#### Accelerated linear combinations:

The accelerated ORSF ensemble is the default because it has a nice balance of computational speed and prediction accuracy. It runs a single iteration of Newton Raphson scoring on the Cox partial likelihood function to find linear combinations of predictors.

fit\_accel <- orsf(pbc\_orsf, control = orsf\_control\_survival(), formula = Surv(time, status)  $\sim$  . - id,  $tree\_seeds = 329$ 

## Linear combinations with Cox regression:

Setting inputs in orsf\_control\_survival to scale the X matrix and repeat iterations until convergence allows you to run Cox regression in each non-terminal node of each survival tree, using the regression coefficients to create linear combinations of predictors:

```
control_cph <- orsf_control_survival(method = 'glm',
                                    scale_x = TRUE,max\_iter = 20
```

```
fit_cph <- orsf(pbc_orsf,
                control = control_cph,
                formula = Surv(time, status) \sim . - id,
                tree\_seeds = 329
```
#### Linear combinations with penalized cox regression:

Setting method == 'net' runs penalized Cox regression in each non-terminal node of each survival tree. This can be really helpful if you want to do feature selection within the node, but it is a lot slower than the 'glm' option.

```
# select 3 predictors out of 5 to be used in
# each linear combination of predictors.
control_net <- orsf_control_survival(method = 'net', target_df = 3)
fit_net <- orsf(pbc_orsf,
                control = control_net,
                formula = Surv(time, status) \sim . - id,
                tree_seeds = 329)
```
## Linear combinations with your own function:

In addition to the built-in methods, customized functions can be used to identify linear combinations of predictors. We'll demonstrate a few here.

• The first uses random coefficients

```
f_rando <- function(x_node, y_node, w_node){
 matrix(runif(ncol(x_node)), ncol=1)
}
```
• The second derives coefficients from principal component analysis

```
f_pca <- function(x_node, y_node, w_node) {
```

```
# estimate two principal components.
pca <- stats::prcomp(x_node, rank. = 2)
# use the second principal component to split the node
pca$rotation[, 1L, drop = FALSE]
```

```
}
```
• The third uses ranger() inside of orsf(). This approach is very similar to a method known as reinforcement learning trees (see the RLT package), although our method of "muting" is very crude compared to the method proposed by Zhu et al.

```
f_rlt <- function(x_node, y_node, w_node){
```

```
colnames(y_node) <- c('time', 'status')
```

```
colnames(x_node) <- paste("x", seq(ncol(x_node)), sep = '')
 data <- as.data.frame(cbind(y_node, x_node))
 if(nrow(data) \leq 10)return(matrix(runif(ncol(x_node)), ncol = 1))
 fit <- ranger::ranger(data = data,
                       formula = Surv(time, status) \sim .,
                       num.trees = 25,
                       num. threads = 1,
                       min.node.size = 5,
                        importance = 'permutation')
 out <- sort(fit$variable.importance, decreasing = TRUE)
 # "mute" the least two important variables
 n_vars <- length(out)
 if(n_vars > 4){
  out[c(n_vars, n_vars-1)] <- 0
 }
 # ensure out has same variable order as input
 out <- out[colnames(x_node)]
 # protect yourself
 out[is.na(out)] <- 0
matrix(out, ncol = 1)}
We can plug these functions into orsf_{control_custom()}, and then pass the result into orsf():
fit_rando <- orsf(pbc_orsf,
                  Surv(time, status) \sim . - id,
                  control = orsf_control_survival(method = f_rando),
                  tree\_seeds = 329fit_pca <- orsf(pbc_orsf,
                Surv(time, status) \sim . - id,
                control = orsf_countrol_sumivial(method = f_pca),tree\_seeds = 329fit_rlt <- orsf(pbc_orsf, time + status \sim . - id,
                control = orsf_{control\_survival(method = f_{rlt}),tree\_seeds = 329
```
So which fit seems to work best in this example? Let's find out by evaluating the out-of-bag survival predictions.

## <span id="page-18-0"></span>orsf\_control 19

```
risk_preds <- list(
accel = fit_accel$pred_oobag,
cph = fit_cph$pred_oobag,
net = fit_net$pred_oobag,
 rando = fit_rando$pred_oobag,
pca = fit_pca$pred_oobag,
rlt = fit_rlt$pred_oobag
\lambdasc <- Score(object = risk_preds,
            formula = Surv(time, status) \sim 1,
            data = pbc\_orsf,summary = 'IPA',
            times = fit_accel$pred_horizon)
```
The AUC values, from highest to lowest:

```
sc$AUC$score[order(-AUC)]
```
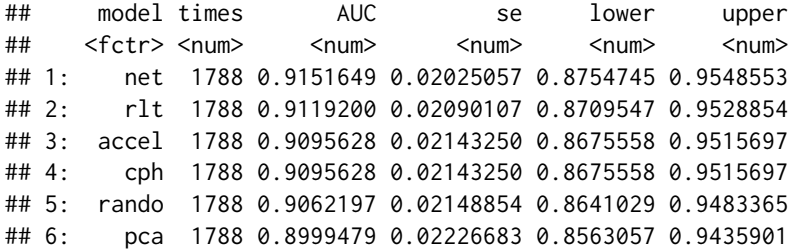

And the indices of prediction accuracy:

sc\$Brier\$score[order(-IPA), .(model, times, IPA)]

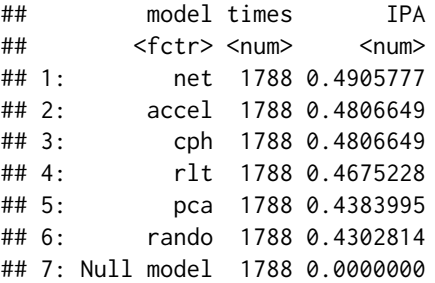

From inspection,

- net, accel, and rlt have high discrimination and index of prediction accuracy.
- rando and pca do less well, but they aren't bad.

## See Also

linear combination control functions [orsf\\_control\\_cph\(](#page-19-1)), [orsf\\_control\\_custom\(](#page-20-1)), [orsf\\_control\\_fast\(](#page-21-1)), [orsf\\_control\\_net\(](#page-22-1))

<span id="page-19-1"></span><span id="page-19-0"></span>orsf\_control\_cph *Cox regression ORSF control*

## Description

Use the coefficients from a proportional hazards model to create linear combinations of predictor variables while fitting an [orsf](#page-2-1) model.

#### Usage

```
orsf_{control_cph(method = "efron", ops = 1e-09, iter_max = 20, ...)
```
## Arguments

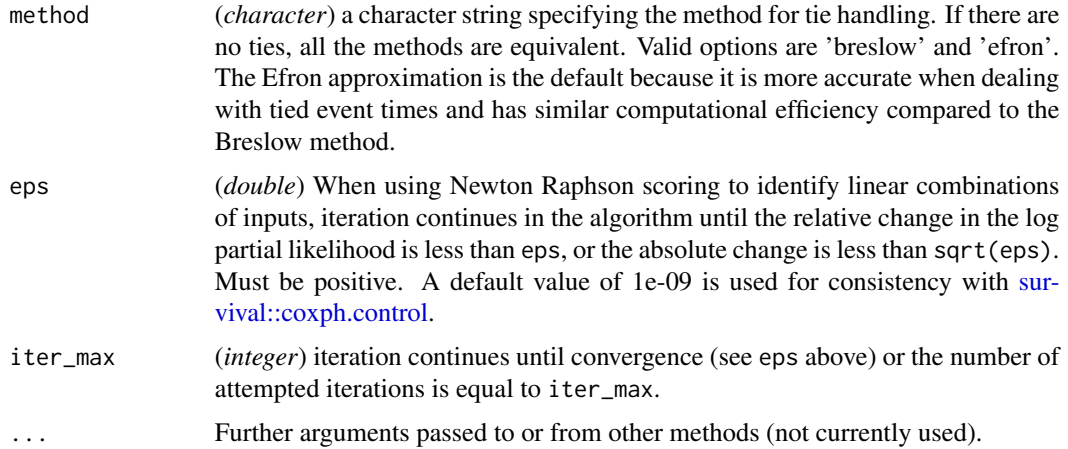

## Details

## [Superseded]

code from the [survival package](https://github.com/therneau/survival/blob/master/src/coxfit6.c) was modified to make this routine.

For more details on the Cox proportional hazards model, see [coxph](#page-0-0) and/or Therneau and Grambsch (2000).

## Value

an object of class 'orsf\_control', which should be used as an input for the control argument of [orsf.](#page-2-1)

## References

Therneau T.M., Grambsch P.M. (2000) The Cox Model. In: Modeling Survival Data: Extending the Cox Model. Statistics for Biology and Health. Springer, New York, NY. DOI: 10.1007/978-1- 4757-3294-8\_3

## <span id="page-20-0"></span>See Also

linear combination control functions [orsf\\_control\\_custom\(](#page-20-1)), [orsf\\_control\\_fast\(](#page-21-1)), [orsf\\_control\\_net\(](#page-22-1)), [orsf\\_control\(](#page-13-2))

<span id="page-20-1"></span>orsf\_control\_custom *Custom ORSF control*

# Description

[Superseded]

## Usage

```
orsf_control_custom(beta_fun, ...)
```
## Arguments

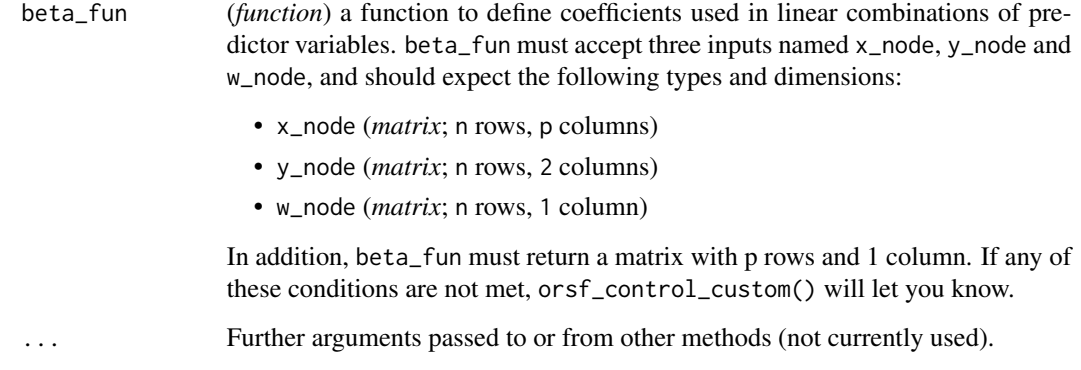

## Value

an object of class 'orsf\_control', which should be used as an input for the control argument of [orsf.](#page-2-1)

## See Also

linear combination control functions [orsf\\_control\\_cph\(](#page-19-1)), [orsf\\_control\\_fast\(](#page-21-1)), [orsf\\_control\\_net\(](#page-22-1)), [orsf\\_control\(](#page-13-2))

## <span id="page-21-1"></span><span id="page-21-0"></span>Description

Fast methods to identify linear combinations of predictors while fitting an [orsf](#page-2-1) model.

## Usage

```
orsf_control_fast(method = "efron", do_scale = TRUE, ...)
```
## Arguments

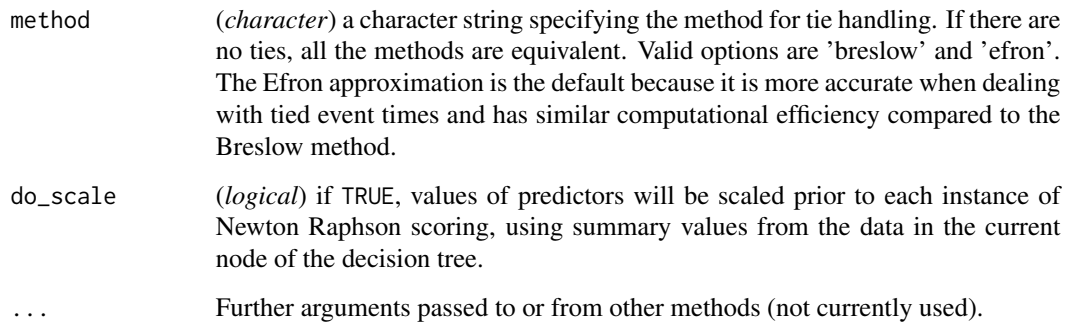

## Details

code from the [survival package](https://github.com/therneau/survival/blob/master/src/coxfit6.c) was modified to make this routine.

Adjust do\_scale *at your own risk*. Setting do\_scale = FALSE will reduce computation time but will also make the orsf model dependent on the scale of your data, which is why the default value is TRUE.

## Value

an object of class 'orsf\_control', which should be used as an input for the control argument of [orsf.](#page-2-1)

## See Also

linear combination control functions [orsf\\_control\\_cph\(](#page-19-1)), [orsf\\_control\\_custom\(](#page-20-1)), [orsf\\_control\\_net\(](#page-22-1)), [orsf\\_control\(](#page-13-2))

<span id="page-22-1"></span><span id="page-22-0"></span>orsf\_control\_net *Penalized Cox regression ORSF control*

## Description

Use regularized Cox proportional hazard models to identify linear combinations of input variables while fitting an [orsf](#page-2-1) model.

#### Usage

```
orsf_countrol.net(alpha = 1/2, df_train = NULL, ...)
```
## Arguments

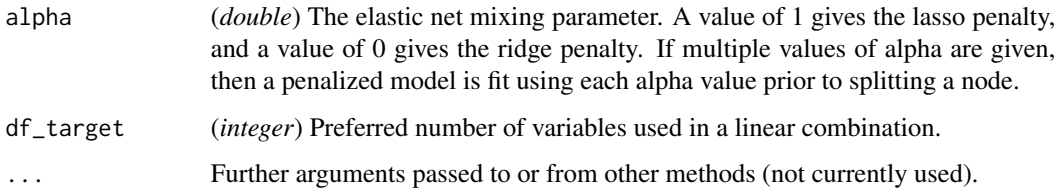

## Details

## [Superseded]

df\_target has to be less than mtry, which is a separate argument in [orsf](#page-2-1) that indicates the number of variables chosen at random prior to finding a linear combination of those variables.

#### Value

an object of class 'orsf\_control', which should be used as an input for the control argument of [orsf.](#page-2-1)

## References

1. Simon, Noah, Friedman, Jerome, Hastie, Trevor, Tibshirani, Rob (2011). "Regularization paths for Cox's proportional hazards model via coordinate descent." *Journal of statistical software*, *39*(5), 1.

## See Also

linear combination control functions [orsf\\_control\\_cph\(](#page-19-1)), [orsf\\_control\\_custom\(](#page-20-1)), [orsf\\_control\\_fast\(](#page-21-1)), [orsf\\_control\(](#page-13-2))

#### Description

Compute individual conditional expectations for an oblique random forest. Unlike partial dependence, which shows the expected prediction as a function of one or multiple predictors, individual conditional expectations (ICE) show the prediction for an individual observation as a function of a predictor. You can compute individual conditional expectations three ways using a random forest:

- using in-bag predictions for the training data
- using out-of-bag predictions for the training data
- using predictions for a new set of data

See examples for more details

## Usage

```
orsf_ice_oob(
  object,
 pred_spec,
 pred_horizon = NULL,
 pred_type = NULL,
  expand_grid = TRUE,
 boundary_checks = TRUE,
  n_thread = NULL,
  verbose_progress = NULL,
  ...
\mathcal{E}orsf_ice_inb(
 object,
 pred_spec,
 pred_horizon = NULL,
 pred_type = NULL,
  expand_grid = TRUE,
 boundary_checks = TRUE,
  n_thread = NULL,
  verbose_progress = NULL,
  ...
\mathcal{L}orsf_ice_new(
  object,
 pred_spec,
  new_data,
  pred_horizon = NULL,
```
# <span id="page-24-0"></span>orsf\_ice\_oob 25

```
pred_type = NULL,
  na\_action = "fail",expand\_grid = TRUE,boundary_checks = TRUE,
  n_{\text{thread}} = \text{NULL},
  verbose_progress = NULL,
  ...
\mathcal{L}
```
# Arguments

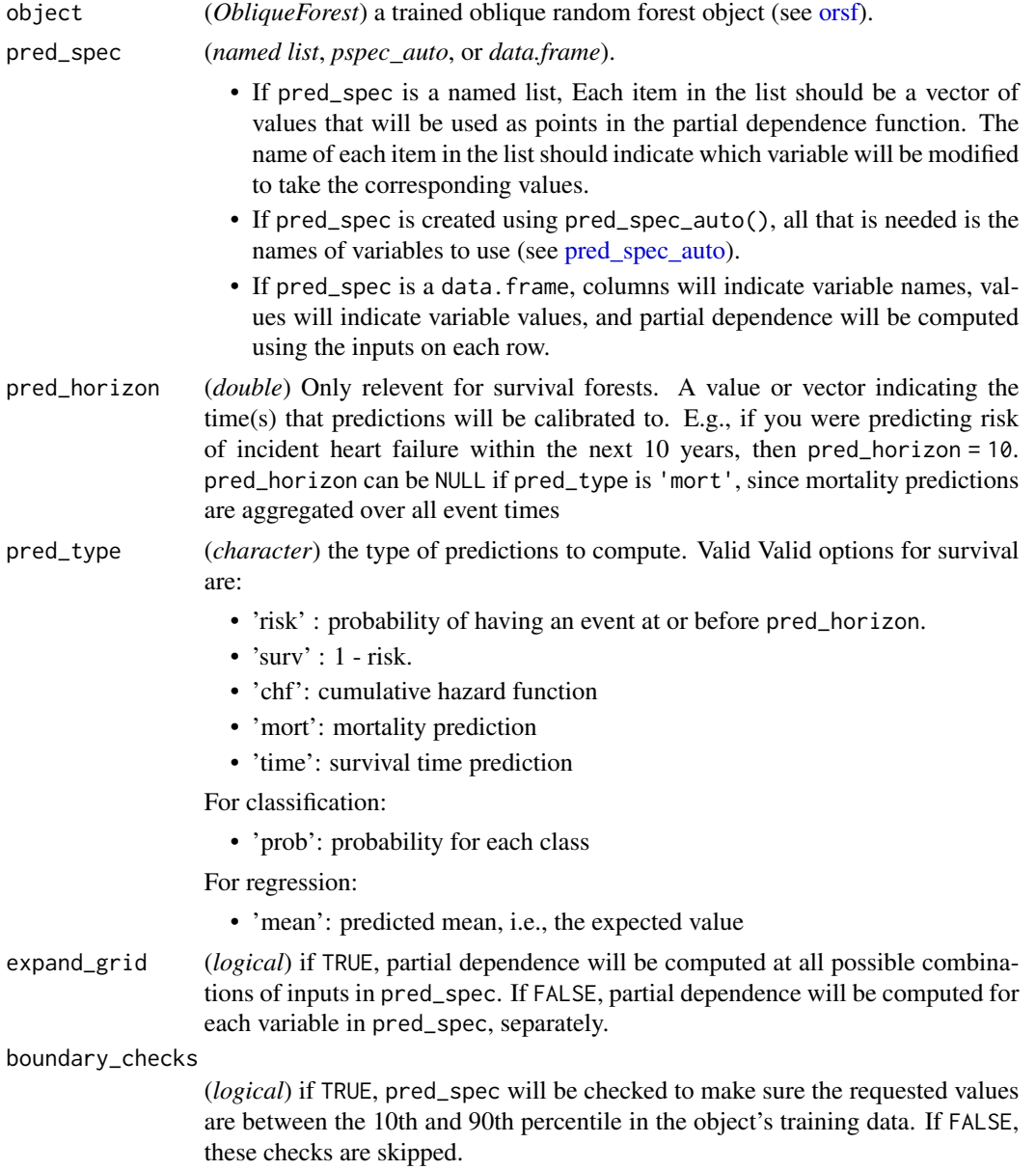

<span id="page-25-0"></span>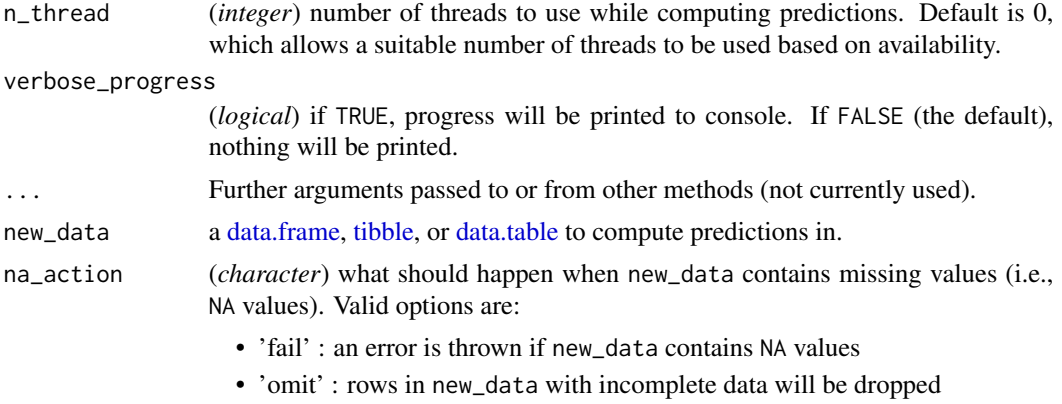

#### Value

a [data.table](#page-0-0) containing individual conditional expectations for the specified variable(s) and, if relevant, at the specified prediction horizon(s).

#### Examples

You can compute individual conditional expectation and individual conditional expectations in three ways:

- using in-bag predictions for the training data. In-bag individual conditional expectation indicates relationships that the model has learned during training. This is helpful if your goal is to interpret the model.
- using out-of-bag predictions for the training data. Out-of-bag individual conditional expectation indicates relationships that the model has learned during training but using the out-of-bag data simulates application of the model to new data. This is helpful if you want to test your model's reliability or fairness in new data but you don't have access to a large testing set.
- using predictions for a new set of data. New data individual conditional expectation shows how the model predicts outcomes for observations it has not seen. This is helpful if you want to test your model's reliability or fairness.

## Classification:

Begin by fitting an oblique classification random forest:

```
set.seed(329)
index_train <- sample(nrow(penguins_orsf), 150)
penguins_orsf_train <- penguins_orsf[index_train, ]
penguins_orsf_test <- penguins_orsf[-index_train, ]
fit_clsf <- orsf(data = penguins_orsf_train,
                 formula = species \sim .)
```
Compute individual conditional expectation using out-of-bag data for flipper\_length\_mm = c(190, 210).

```
pred_spec <- list(flipper_length_mm = c(190, 210))
ice_oob <- orsf_ice_oob(fit_clsf, pred_spec = pred_spec)
ice_oob
## Key: <class>
## id_variable id_row class flipper_length_mm pred
## <int> <char> <fctr> <num> <num>
## 1: 1 1 Adelie 190 0.92169247
## 2: 1 2 Adelie 190 0.80944657
## 3: 1 3 Adelie 190 0.85172955
## 4: 1 4 Adelie 190 0.93559327
## 5: 1 5 Adelie 190 0.97708693
## ---
## 896: 2 146 Gentoo 210 0.26092984
## 897: 2 147 Gentoo 210 0.04798334
## 898: 2 148 Gentoo 210 0.07927359
## 899: 2 149 Gentoo 210 0.84779971
## 900: 2 150 Gentoo 210 0.11105143
```
There are two identifiers in the output:

- id\_variable is an identifier for the current value of the variable(s) that are in the data. It is redundant if you only have one variable, but helpful if there are multiple variables.
- id\_row is an identifier for the observation in the original data.

Note that predicted probabilities are returned for each class and each observation in the data. Predicted probabilities for a given observation and given variable value sum to 1. For example,

```
ice_oob %>%
.[flipper_length_mm == 190] %>%
.[id_row == 1] %>%
.[['pred']] %>%
sum()
```
## [1] 1

Regression:

Begin by fitting an oblique regression random forest:

```
set.seed(329)
```
index\_train <- sample(nrow(penguins\_orsf), 150)

```
penguins_orsf_train <- penguins_orsf[index_train, ]
penguins_orsf_test <- penguins_orsf[-index_train, ]
```

```
fit_regr <- orsf(data = penguins_orsf_train,
                  formula = \text{bill_length}_m \sim .
```
Compute individual conditional expectation using new data for flipper\_length\_mm = c(190, 210).

```
pred_spec <- list(flipper_length_mm = c(190, 210))
ice_new <- orsf_ice_new(fit_regr,
                        pred_spec = pred_spec,
                        new_data = penguins_orsf_test)
```
ice\_new

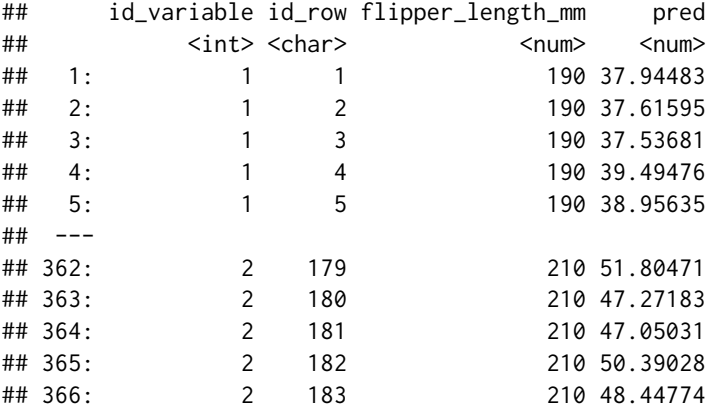

You can also let pred\_spec\_auto pick reasonable values like so:

pred\_spec = pred\_spec\_auto(species, island, body\_mass\_g)

ice\_new <- orsf\_ice\_new(fit\_regr,

pred\_spec = pred\_spec, new\_data = penguins\_orsf\_test)

ice\_new

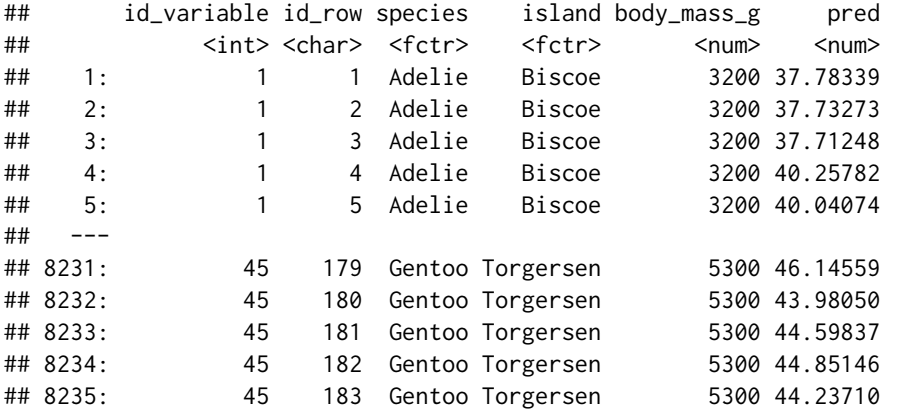

By default, all combinations of all variables are used. However, you can also look at the variables one by one, separately, like so:

ice\_new <- orsf\_ice\_new(fit\_regr,

expand\_grid = FALSE,

pred\_spec = pred\_spec, new\_data = penguins\_orsf\_test)

ice\_new

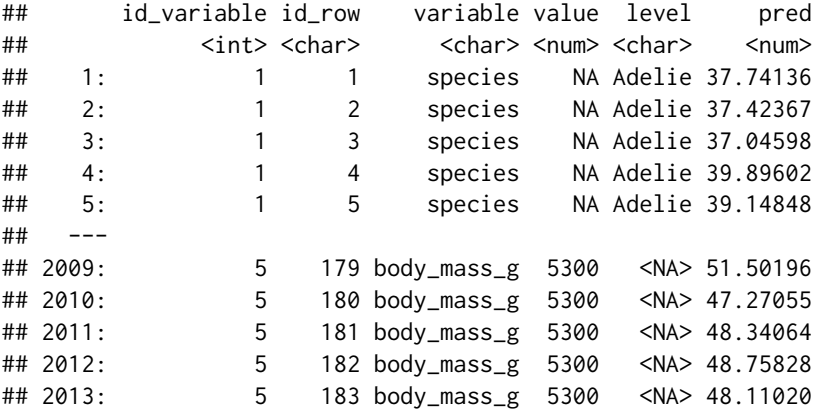

And you can also bypass all the bells and whistles by using your own data. frame for a pred\_spec. (Just make sure you request values that exist in the training data.)

```
custom_pred_spec <- data.frame(species = 'Adelie',
                               island = 'Biscoe')
```
ice\_new <- orsf\_ice\_new(fit\_regr,

pred\_spec = custom\_pred\_spec, new\_data = penguins\_orsf\_test)

## ice\_new

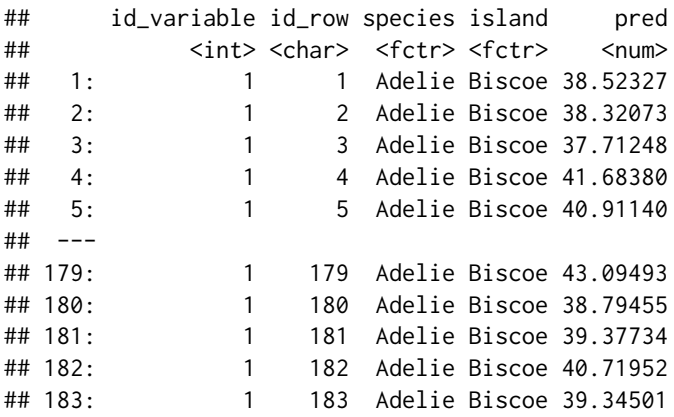

## Survival:

Begin by fitting an oblique survival random forest:

set.seed(329)

```
index_train <- sample(nrow(pbc_orsf), 150)
```
pbc\_orsf\_train <- pbc\_orsf[index\_train, ] pbc\_orsf\_test <- pbc\_orsf[-index\_train, ]

fit\_surv <- orsf(data = pbc\_orsf\_train, formula = Surv(time, status)  $\sim$  . - id,  $obag_pred_horizon = 365.25 * 5)$ 

Compute individual conditional expectation using in-bag data for  $\text{bili} = \text{c}(1,2,3,4,5)$ :

```
ice_train <- orsf_ice_inb(fit_surv, pred_spec = list(bili = 1:5))
ice_train
```
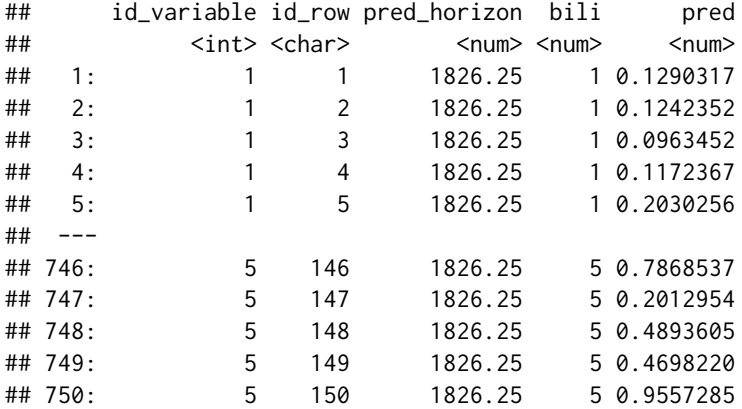

If you don't have specific values of a variable in mind, let pred\_spec\_auto pick for you:

ice\_train <- orsf\_ice\_inb(fit\_surv, pred\_spec\_auto(bili)) ice\_train

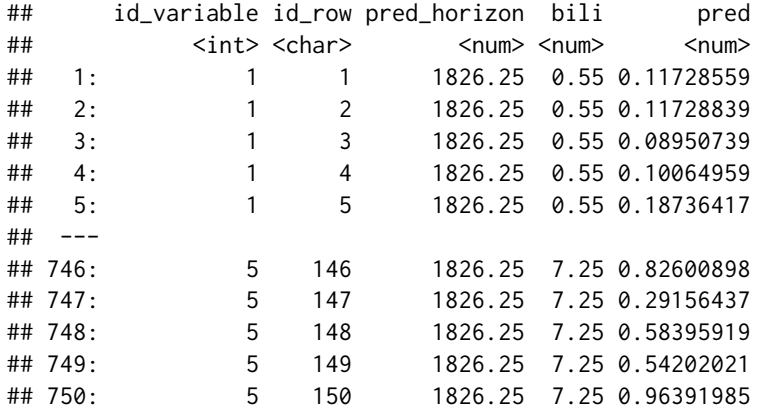

Specify pred\_horizon to get individual conditional expectation at each value:

ice\_train <- orsf\_ice\_inb(fit\_surv, pred\_spec\_auto(bili), pred\_horizon = seq(500, 3000, by = 500))

ice\_train

## <span id="page-30-0"></span>orsf\_pd\_oob 31

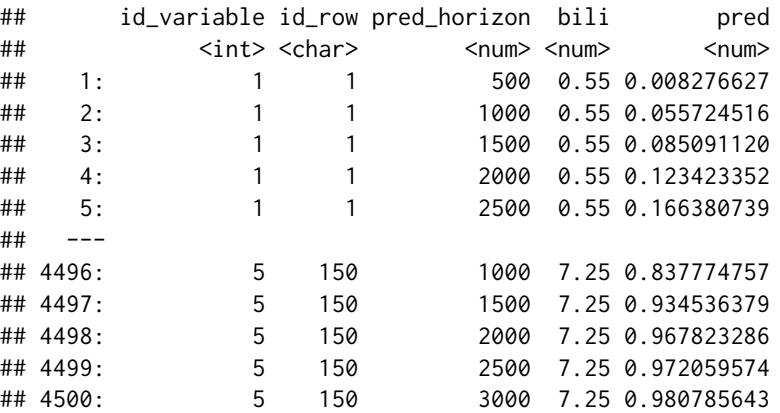

Multi-prediction horizon ice comes with minimal extra computational cost. Use a fine grid of time values and assess whether predictors have time-varying effects.

<span id="page-30-1"></span>orsf\_pd\_oob *Partial dependence*

## Description

Compute partial dependence for an oblique random forest. Partial dependence (PD) shows the expected prediction from a model as a function of a single predictor or multiple predictors. The expectation is marginalized over the values of all other predictors, giving something like a multivariable adjusted estimate of the model's prediction. You can compute partial dependence three ways using a random forest:

- using in-bag predictions for the training data
- using out-of-bag predictions for the training data
- using predictions for a new set of data

See examples for more details

## Usage

```
orsf_pd_oob(
  object,
  pred_spec,
  pred_horizon = NULL,
 pred_type = NULL,
  expand\_grid = TRUE,
  prob_values = c(0.025, 0.5, 0.975),
  prob_labels = c("lwr", "medn", "upr"),
  boundary_checks = TRUE,
  n_thread = NULL,
  verbose_progress = NULL,
```

```
...
\mathcal{L}orsf_pd_inb(
  object,
 pred_spec,
 pred_horizon = NULL,
 pred_type = NULL,
  expand_grid = TRUE,
 prob_values = c(0.025, 0.5, 0.975),
 prob_labels = c("lwr", "medn", "upr"),
 boundary_checks = TRUE,
 n_thread = NULL,
  verbose_progress = NULL,
  ...
)
orsf_pd_new(
 object,
 pred_spec,
 new_data,
 pred_horizon = NULL,
 pred_type = NULL,
  na_action = "fail",
  expand_grid = TRUE,
 prob_values = c(0.025, 0.5, 0.975),
 prob\_labels = c("lwr", "medn", "upr"),boundary_checks = TRUE,
  n_thread = NULL,
  verbose_progress = NULL,
  ...
)
```
## Arguments

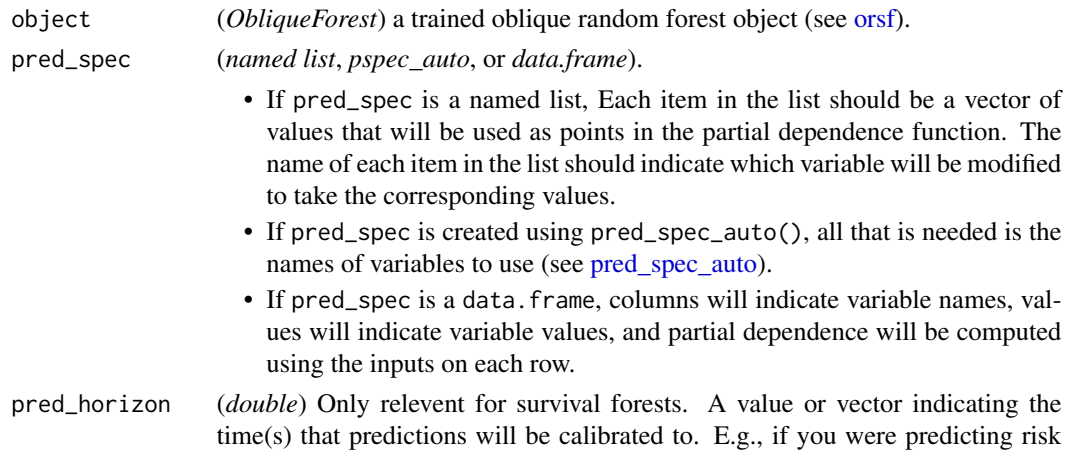

<span id="page-31-0"></span>

<span id="page-32-0"></span>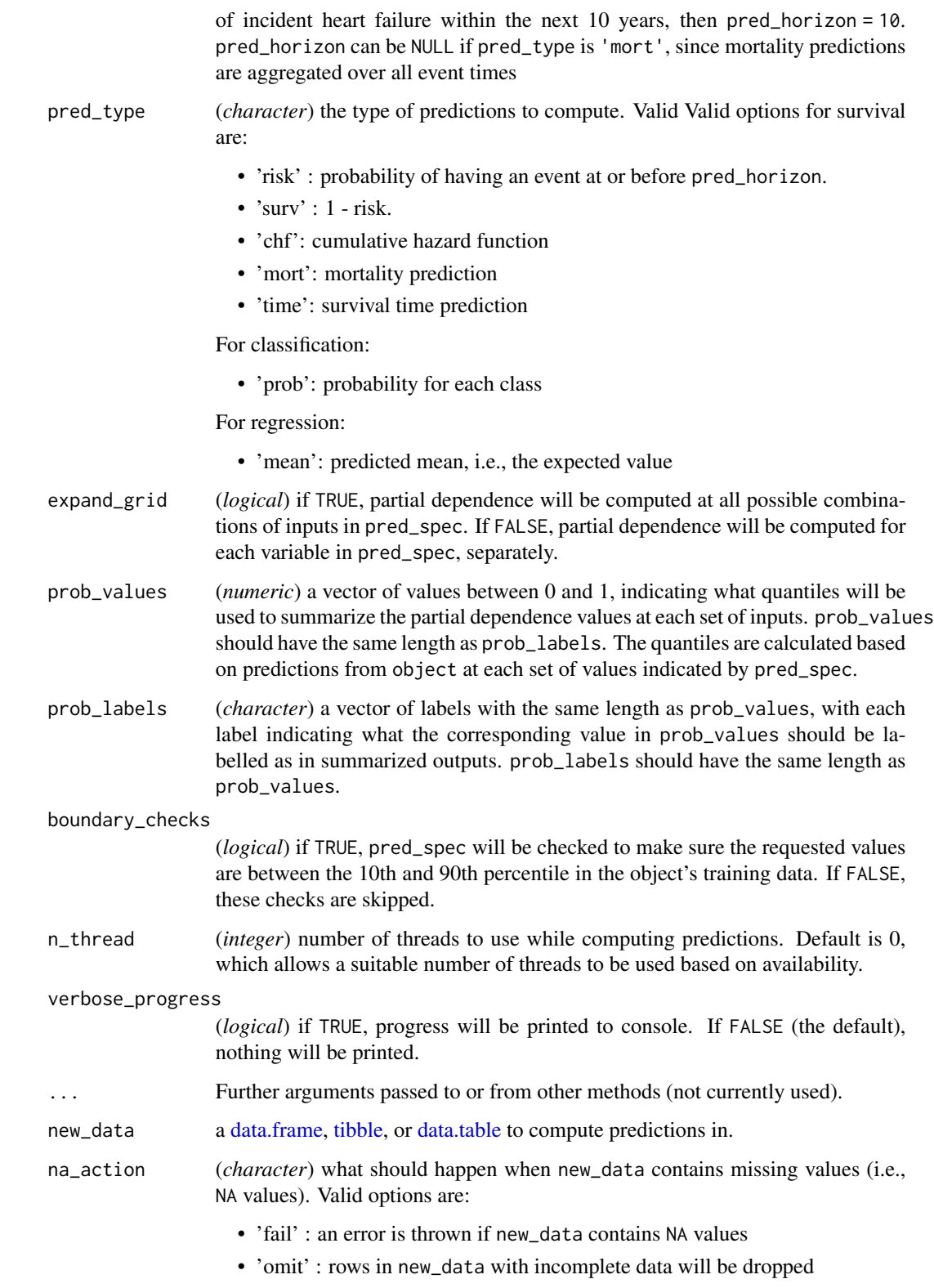

#### Details

Partial dependence has a number of [known limitations and assumptions](https://christophm.github.io/interpretable-ml-book/pdp.html#disadvantages-5) that users should be aware of (see Hooker, 2021). In particular, partial dependence is less intuitive when >2 predictors are examined jointly, and it is assumed that the feature(s) for which the partial dependence is computed are not correlated with other features (this is likely not true in many cases). Accumulated local effect plots can be used (see [here\)](https://christophm.github.io/interpretable-ml-book/ale.html) in the case where feature independence is not a valid assumption.

## Value

a [data.table](#page-0-0) containing partial dependence values for the specified variable(s) and, if relevant, at the specified prediction horizon(s).

## Examples

You can compute partial dependence and individual conditional expectations in three ways:

- using in-bag predictions for the training data. In-bag partial dependence indicates relationships that the model has learned during training. This is helpful if your goal is to interpret the model.
- using out-of-bag predictions for the training data. Out-of-bag partial dependence indicates relationships that the model has learned during training but using the out-of-bag data simulates application of the model to new data. This is helpful if you want to test your model's reliability or fairness in new data but you don't have access to a large testing set.
- using predictions for a new set of data. New data partial dependence shows how the model predicts outcomes for observations it has not seen. This is helpful if you want to test your model's reliability or fairness.

## Classification:

Begin by fitting an oblique classification random forest:

set.seed(329)

index\_train <- sample(nrow(penguins\_orsf), 150)

```
penguins_orsf_train <- penguins_orsf[index_train, ]
penguins_orsf_test <- penguins_orsf[-index_train, ]
```

```
fit_clsf <- orsf(data = penguins_orsf_train,
                 formula = species \sim.)
```
Compute partial dependence using out-of-bag data for flipper\_length\_mm = c(190, 210).

```
pred_spec <- list(flipper_length_mm = c(190, 210))
```
pd\_oob <- orsf\_pd\_oob(fit\_clsf, pred\_spec = pred\_spec)

pd\_oob

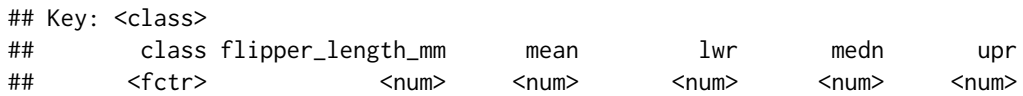

<span id="page-33-0"></span>

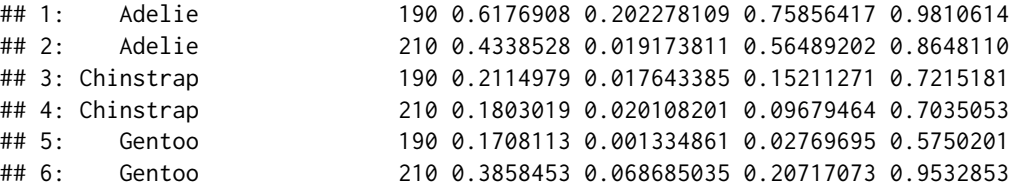

Note that predicted probabilities are returned for each class and probabilities in the mean column sum to 1 if you take the sum over each class at a specific value of the pred\_spec variables. For example,

```
sum(pd_oob[flipper_length_mm == 190, mean])
```
## [1] 1

But this isn't the case for the median predicted probability!

sum(pd\_oob[flipper\_length\_mm == 190, medn])

## [1] 0.9383738

## Regression:

Begin by fitting an oblique regression random forest:

set.seed(329)

index\_train <- sample(nrow(penguins\_orsf), 150)

penguins\_orsf\_train <- penguins\_orsf[index\_train, ] penguins\_orsf\_test <- penguins\_orsf[-index\_train, ]

```
fit_regr <- orsf(data = penguins_orsf_train,
                   formula = \text{bill_length\_mm} \sim .)
```
Compute partial dependence using new data for flipper\_length\_mm = c(190, 210).

pred\_spec <- list(flipper\_length\_mm = c(190, 210))

pd\_new <- orsf\_pd\_new(fit\_regr, pred\_spec = pred\_spec, new\_data = penguins\_orsf\_test)

pd\_new

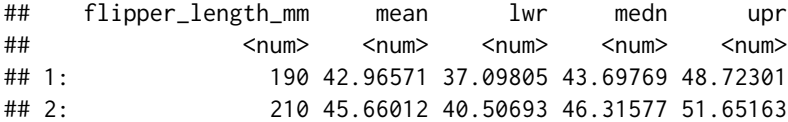

You can also let pred\_spec\_auto pick reasonable values like so:

```
pred_spec = pred_spec_auto(species, island, body_mass_g)
pd_new <- orsf_pd_new(fit_regr,
                      pred_spec = pred_spec,
                      new_data = penguins_orsf_test)
```
pd\_new

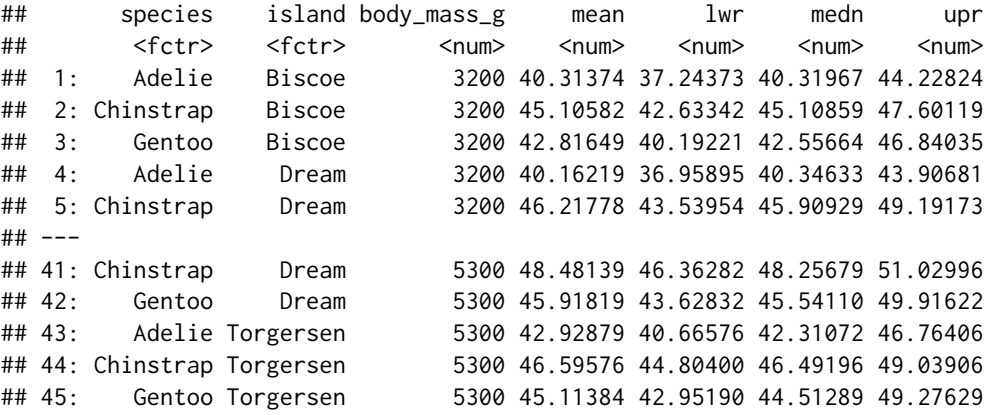

By default, all combinations of all variables are used. However, you can also look at the variables one by one, separately, like so:

pd\_new <- orsf\_pd\_new(fit\_regr, expand\_grid = FALSE, pred\_spec = pred\_spec, new\_data = penguins\_orsf\_test)

pd\_new

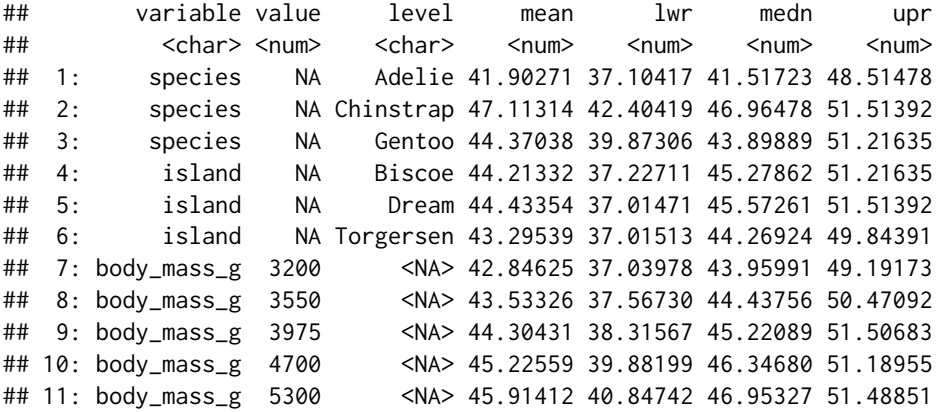

And you can also bypass all the bells and whistles by using your own data. frame for a pred\_spec. (Just make sure you request values that exist in the training data.)

custom\_pred\_spec <- data.frame(species = 'Adelie', island = 'Biscoe')

```
pd_new <- orsf_pd_new(fit_regr,
                      pred_spec = custom_pred_spec,
                      new_data = penguins_orsf_test)
```
pd\_new

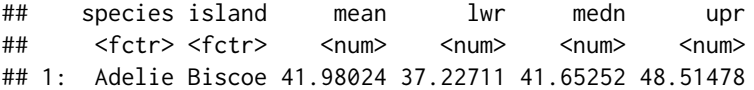

## Survival:

Begin by fitting an oblique survival random forest:

set.seed(329)

index\_train <- sample(nrow(pbc\_orsf), 150)

```
pbc_orsf_train <- pbc_orsf[index_train, ]
pbc_orsf_test <- pbc_orsf[-index_train, ]
```
fit\_surv <- orsf(data = pbc\_orsf\_train, formula = Surv(time, status)  $\sim$  . - id,  $oobag_pred_horizon = 365.25 * 5)$ 

Compute partial dependence using in-bag data for  $\text{bili} = \text{c}(1,2,3,4,5)$ :

```
pd_train <- orsf_pd_inb(fit_surv, pred_spec = list(bili = 1:5))
pd_train
```
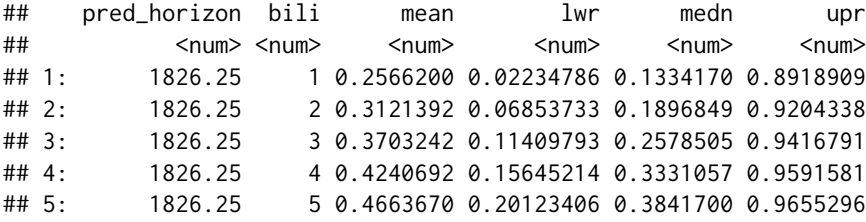

If you don't have specific values of a variable in mind, let pred\_spec\_auto pick for you:

```
pd_train <- orsf_pd_inb(fit_surv, pred_spec_auto(bili))
pd_train
```
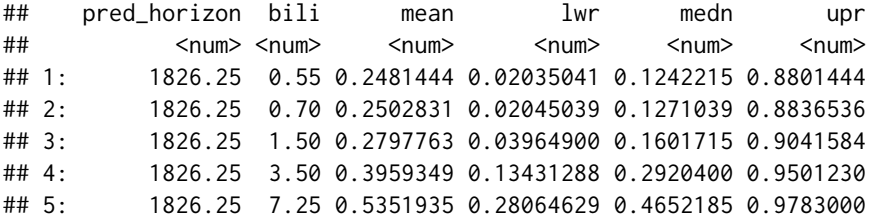

Specify pred\_horizon to get partial dependence at each value:

```
pd_train <- orsf_pd_inb(fit_surv, pred_spec_auto(bili),
                    pred\_horizon = seq(500, 3000, by = 500)pd_train
## pred_horizon bili mean lwr medn upr
## <num> <num> <num> <num> <num> <num>
## 1: 500 0.55 0.0617199 0.000443399 0.00865419 0.5907104
## 2: 1000 0.55 0.1418501 0.005793742 0.05572853 0.7360749
## 3: 1500 0.55 0.2082505 0.013609478 0.09174558 0.8556319
## 4: 2000 0.55 0.2679017 0.023047689 0.14574169 0.8910549
## 5: 2500 0.55 0.3179617 0.063797305 0.20254500 0.9017710
## ---
## 26: 1000 7.25 0.3264627 0.135343689 0.25956791 0.8884333
## 27: 1500 7.25 0.4641265 0.218208755 0.38787435 0.9702903
## 28: 2000 7.25 0.5511761 0.293367409 0.48427730 0.9812413
## 29: 2500 7.25 0.6200238 0.371965247 0.56954399 0.9845058
## 30: 3000 7.25 0.6803482 0.425128031 0.64642318 0.9888637
```
vector-valued pred\_horizon input comes with minimal extra computational cost. Use a fine grid of time values and assess whether predictors have time-varying effects. (see partial dependence vignette for example)

## References

1. Hooker, Giles, Mentch, Lucas, Zhou, Siyu (2021). "Unrestricted permutation forces extrapolation: variable importance requires at least one more model, or there is no free variable importance." *Statistics and Computing*, *31*, 1-16.

orsf\_scale\_cph *Scale input data*

#### Description

These functions are exported so that users may access internal routines that are used to scale inputs when [orsf\\_control\\_cph](#page-19-1) is used.

#### Usage

```
orsf_scale_cph(x_mat, w_vec = NULL)
```

```
orsf_unscale_cph(x_mat)
```
#### Arguments

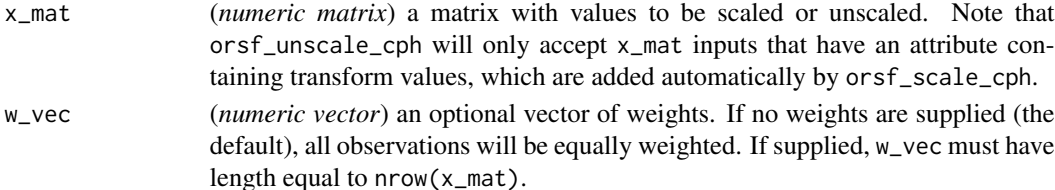

## <span id="page-38-0"></span>Details

The data are transformed by first subtracting the mean and then multiplying by the scale. An inverse transform can be completed using orsf\_unscale\_cph or by dividing each column by the corresponding scale and then adding the mean.

The values of means and scales are stored in an attribute of the output returned by orsf\_scale\_cph (see examples)

#### Value

the scaled or unscaled x\_mat.

#### Examples

```
x_mat <- as.matrix(pbc_orsf[, c('bili', 'age', 'protime')])
```
head(x\_mat)

x\_scaled <- orsf\_scale\_cph(x\_mat)

head(x\_scaled)

attributes(x\_scaled) # note the transforms attribute

x\_unscaled <- orsf\_unscale\_cph(x\_scaled)

head(x\_unscaled)

```
# numeric difference in x_mat and x_unscaled should be practically 0
max(abs(x_mat - x_unscaled))
```
<span id="page-38-1"></span>orsf\_summarize\_uni *Univariate summary*

## Description

Summarize the univariate information from an ORSF object

#### Usage

```
orsf_summarize_uni(
  object,
  n_variables = NULL,
  pred_horizon = NULL,
 pred_type = NULL,
  importance = NULL,
  class = NULL,
  verbose_progress = FALSE,
  ...
)
```
## <span id="page-39-0"></span>Arguments

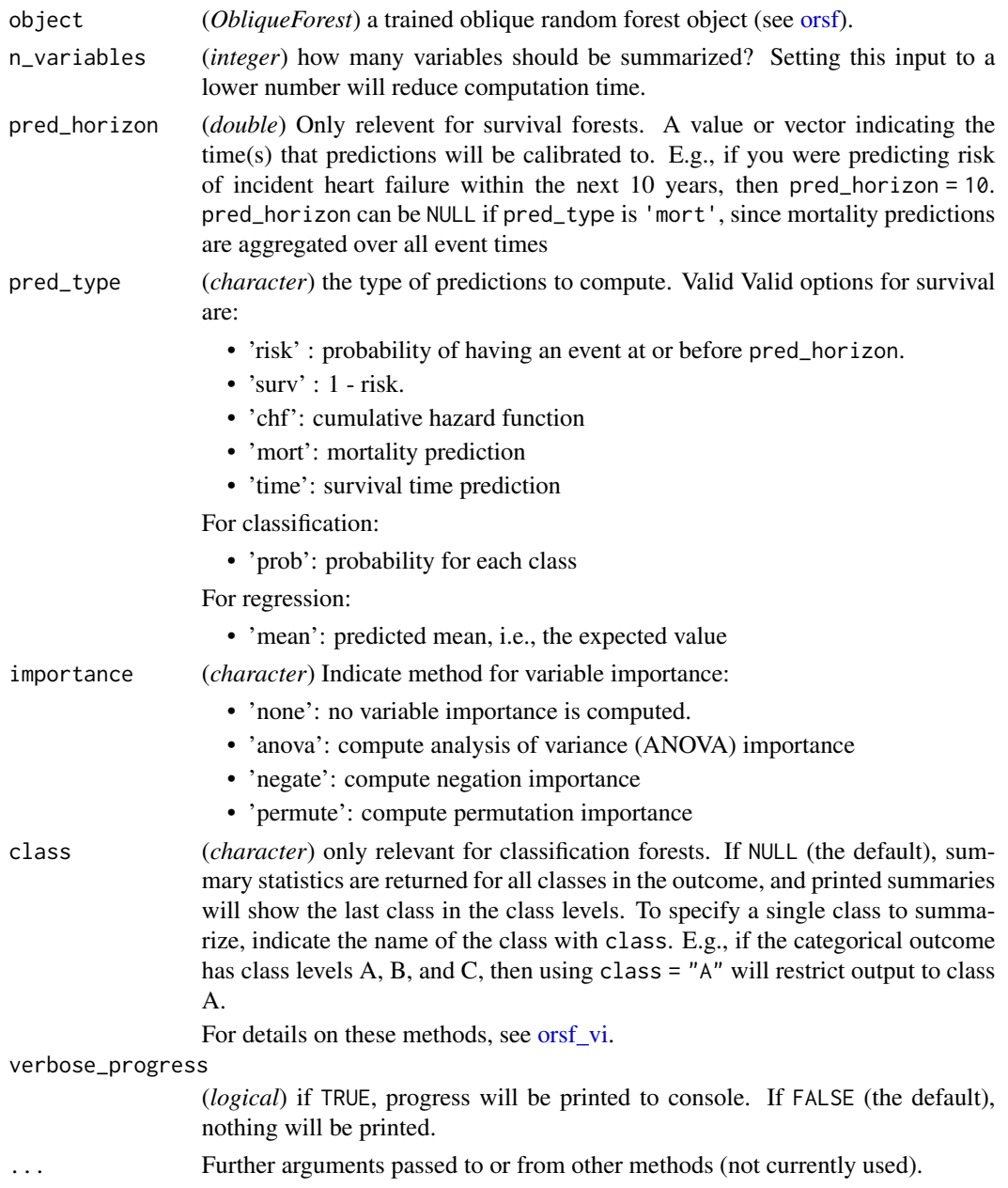

## Details

If pred\_horizon is left unspecified, the median value of the time-to-event variable in object's training data will be used. It is recommended to always specify your own prediction horizon, as the median time may not be an especially meaningful horizon to compute predicted risk values at.

If object already has variable importance values, you can safely bypass the computation of variable importance in this function by setting importance = 'none'.

## <span id="page-40-0"></span>Value

an object of class 'orsf\_summary', which includes data on

- importance of individual predictors.
- expected values of predictions at specific values of predictors.

## See Also

as.data.table.orsf\_summary\_uni

#### Examples

```
object \leq orsf(pbc_orsf, Surv(time, status) \sim . - id, n_tree = 25)
# since anova importance was used to make object, it is also
# used for ranking variables in the summary, unless we specify
# a different type of importance
orsf_summarize_uni(object, n_variables = 2)
# if we want to summarize object according to variables
# ranked by negation importance, we can compute negation
# importance within orsf_summarize_uni() as follows:
orsf_summarize_uni(object, n_variables = 2, importance = 'negate')
# for multi-category fits, you can specify which class
# you want to summarize:
object = orsf(species ~ ~ ., data = penguins_orsf, n-tree = 25)orsf_summarize_uni(object, class = "Adelie", n_variables = 1)
```
orsf\_time\_to\_train *Estimate training time*

## Description

Estimate training time

#### Usage

orsf\_time\_to\_train(object, n\_tree\_subset = NULL)

## <span id="page-41-0"></span>Arguments

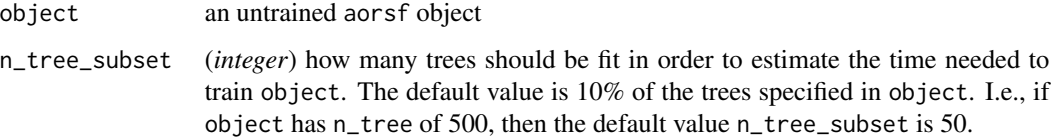

## Value

a [difftime](#page-0-0) object.

## Examples

```
# specify but do not train the model by setting no_fit = TRUE.
object <- orsf(pbc_orsf, Surv(time, status) ~ . - id,
               n_tree = 10, no_fit = TRUE)
# approximate the time it will take to grow 10 trees
time_estimated <- orsf_time_to_train(object, n_tree_subset=1)
print(time_estimated)
# let's see how close the approximation was
time_true_start <- Sys.time()
orsf_train(object)
time_true_stop <- Sys.time()
time_true <- time_true_stop - time_true_start
print(time_true)
# error
abs(time_true - time_estimated)
```
orsf\_update *Update Forest Parameters*

## Description

Update Forest Parameters

#### Usage

```
orsf_update(object, ..., modify_in_place = FALSE, no_fit = NULL)
```
## <span id="page-42-0"></span>orsf\_update 43

#### Arguments

object (*ObliqueForest*) an oblique random forest object (see [orsf\)](#page-2-1).

... arguments to plug into [orsf](#page-2-1) that will be used to define the update. These arguments include:

- data
- formula
- control
- weights
- n\_tree
- n\_split
- n\_retry
- n\_thread
- mtry
- sample\_with\_replacement
- sample\_fraction
- leaf\_min\_events
- leaf\_min\_obs
- split\_rule
- split\_min\_events
- split\_min\_obs
- split\_min\_stat
- pred\_type
- oobag\_pred\_horizon
- oobag\_eval\_every
- oobag\_fun
- importance
- importance\_max\_pvalue
- group\_factors
- tree\_seeds
- na\_action
- verbose\_progress

Note that you can update control, but you cannot change the type of forest. For example, you can't go from classification to regression with orsf\_update.

modify\_in\_place

(*logical*) if TRUE, object will be modified by the inputs specified in .... Be cautious, as modification in place will overwrite existing data. If FALSE (the default), object will be copied and then the modifications will be applied to the copy, leaving the original object unmodified.

no\_fit (*logical*) if TRUE, model fitting steps are defined and saved, but training is not initiated. The object returned can be directly submitted to orsf\_train() so long as attach\_data is TRUE.

## Details

There are several dynamic inputs in orsf with default values of NULL. Specifically, these inputs are control, weights, mtry, split\_rule, split\_min\_stat, pred\_type, pred\_horizon, oobag\_eval\_function, tree\_seeds, and oobag\_eval\_every. If no explicit value is given for these inputs in the call, they *will be re-formed*. For example, if an initial forest includes 17 predictors, the default mtry is the smallest integer that is greater than or equal to the square root of 17, i.e., 5. Then, if you make an updated forest with 1 less predictor and you do not explicitly say mtry = 5, then mtry will be re-initialized in the update based on the available 16 predictors, and the resulting value of mtry will be 4. This is done to avoid many potential errors that would occur if the dynamic outputs were not re-initialized.

## Value

an ObliqueForest object.

## Examples

```
## Not run:
# initial fit has mtry of 5
fit \leq orsf(pbc_orsf, time + status \sim . -id)
# note that mtry is now 4 (see details)
fit_new <- orsf_update(fit, formula = . ~ ~ ~ ~ ~. - edema, n_tree = 100)
# prevent dynamic updates by specifying inputs you want to freeze.
fit_newer <- orsf_update(fit_new, mtry = 2)
## End(Not run)
```
<span id="page-43-1"></span>orsf\_vi *Variable Importance*

#### Description

Estimate the importance of individual predictor variables using oblique random forests.

#### Usage

```
orsf_vi(
  object,
  group_factors = TRUE,
  importance = NULL,
  oobag_fun = NULL,
  n_thread = NULL,
  verbose_progress = NULL,
  ...
```
<span id="page-43-0"></span>

```
\sigmaorsf_vi 45
```

```
\mathcal{L}orsf_vi_negate(
  object,
  group_factors = TRUE,
  oobag_fun = NULL,
  n_thread = NULL,
  verbose_progress = NULL,
  ...
\mathcal{L}orsf_vi_permute(
  object,
  group_factors = TRUE,
  oobag_fun = NULL,
  n_thread = NULL,
  verbose_progress = NULL,
  ...
\mathcal{L}
```
orsf\_vi\_anova(object, group\_factors = TRUE, verbose\_progress = NULL, ...)

# Arguments

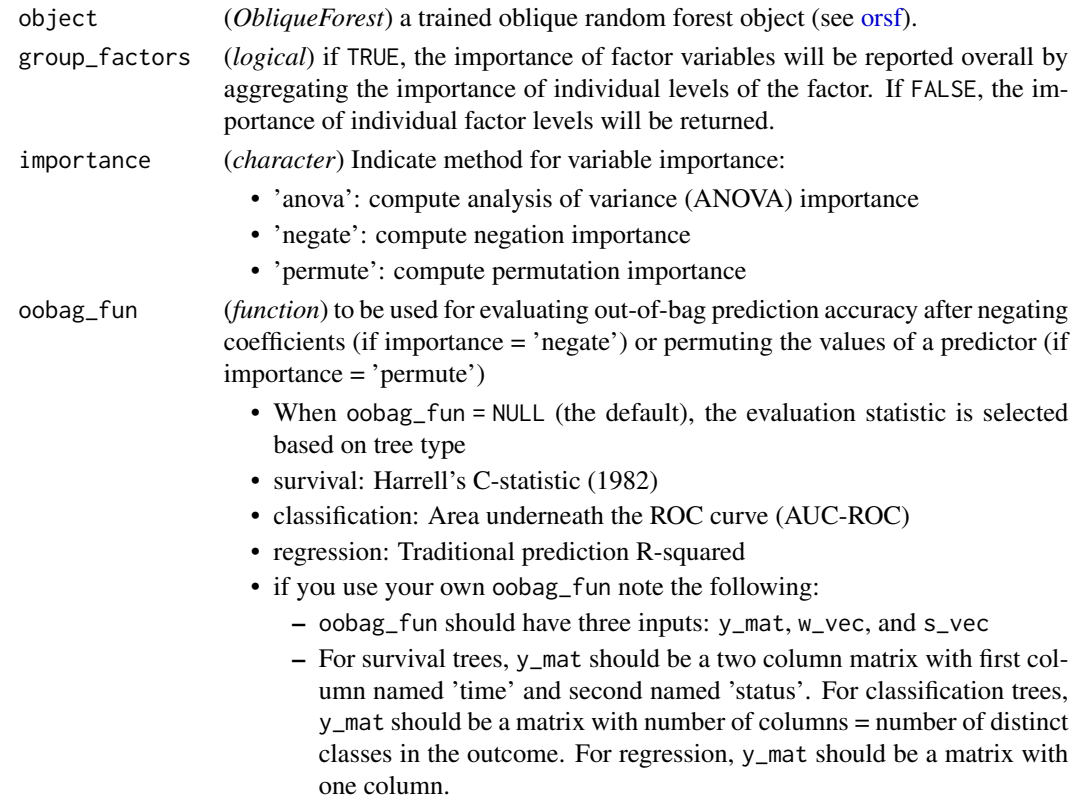

<span id="page-45-0"></span>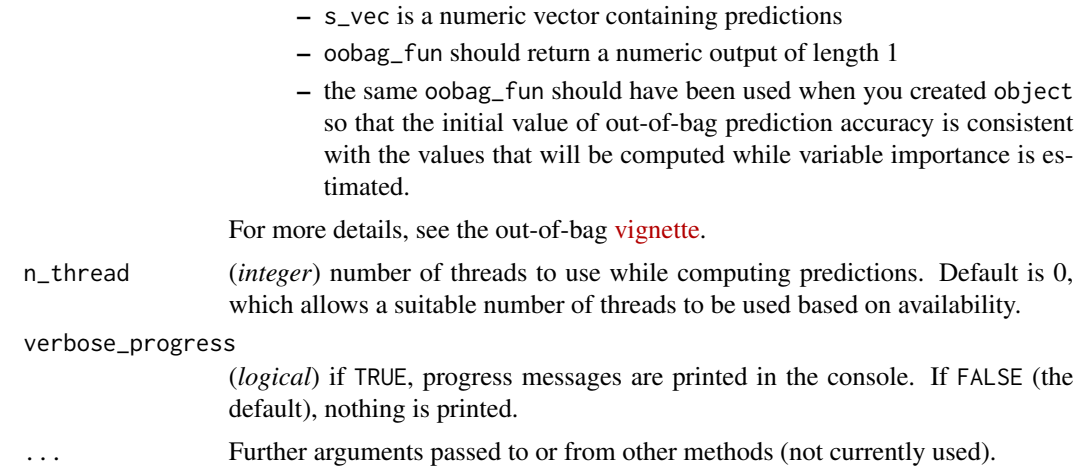

#### Details

When an ObliqueForest object is grown with importance = 'anova', 'negate', or 'permute', the output will have a vector of importance values based on the requested type of importance. However, orsf\_vi() can be used to compute variable importance after growing a forest or to compute a different type of importance.

orsf\_vi() is a general purpose function to extract or compute variable importance estimates from an ObliqueForest object (see [orsf\)](#page-2-1). orsf\_vi\_negate(), orsf\_vi\_permute(), and orsf\_vi\_anova() are wrappers for orsf\_vi(). The way these functions work depends on whether the object they are given already has variable importance estimates in it or not (see examples).

#### Value

orsf\_vi functions return a named numeric vector.

- Names of the vector are the predictor variables used by object
- Values of the vector are the estimated importance of the given predictor.

The returned vector is sorted from highest to lowest value, with higher values indicating higher importance.

#### Variable importance methods

negation importance: Each variable is assessed separately by multiplying the variable's coefficients by -1 and then determining how much the model's performance changes. The worse the model's performance after negating coefficients for a given variable, the more important the variable. This technique is promising b/c it does not require permutation and it emphasizes variables with larger coefficients in linear combinations, but it is also relatively new and hasn't been studied as much as permutation importance. See Jaeger, (2023) for more details on this technique.

permutation importance: Each variable is assessed separately by randomly permuting the variable's values and then determining how much the model's performance changes. The worse the model's performance after permuting the values of a given variable, the more important the variable. This technique is flexible, intuitive, and frequently used. It also has several [known limitations](https://christophm.github.io/interpretable-ml-book/feature-importance.html#disadvantages-9) analysis of variance (ANOVA) importance: A p-value is computed for each coefficient in each linear combination of variables in each decision tree. Importance for an individual predictor variable is the proportion of times a p-value for its coefficient is  $< 0.01$ . This technique is very efficient computationally, but may not be as effective as permutation or negation in terms of selecting signal over noise variables. See [Menze, 2011](https://link.springer.com/chapter/10.1007/978-3-642-23783-6_29) for more details on this technique.

## Examples

## ANOVA importance:

The default variable importance technique, ANOVA, is calculated while you fit an oblique random forest ensemble.

fit  $\leq$  orsf(pbc\_orsf, Surv(time, status)  $\sim$  . - id)

```
fit
```

```
## ---------- Oblique random survival forest
##
## Linear combinations: Accelerated Cox regression
## N observations: 276
## N events: 111
## N trees: 500
## N predictors total: 17
## N predictors per node: 5
## Average leaves per tree: 21.022
## Min observations in leaf: 5
## Min events in leaf: 1
## OOB stat value: 0.84
## OOB stat type: Harrell's C-index
## Variable importance: anova
##
## -----------------------------------------
```
ANOVA is the default because it is fast, but it may not be as decisive as the permutation and negation techniques for variable selection.

## Raw VI values:

the 'raw' variable importance values can be accessed from the fit object

```
fit$get_importance_raw()
```

```
\# \qquad \qquad \qquad \qquad \qquad \qquad \qquad \qquad \qquad \qquad \qquad \qquad \qquad \qquad \qquad \qquad \qquad \qquad \qquad \qquad \qquad \qquad \qquad \qquad \qquad \qquad \qquad \qquad \qquad \qquad \qquad \qquad \qquad \qquad \qquad \qquad \q## trt_placebo 0.06355042
## age 0.23259259
## sex_f 0.14700432
## ascites_1 0.46791708
## hepato_1 0.14349776
## spiders_1 0.17371938
## edema_0.5 0.17459191
## edema_1 0.51197605
```
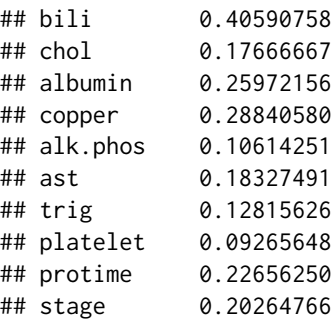

these are 'raw' because values for factors have not been aggregated into a single value. Currently there is one value for k-1 levels of a k level factor. For example, you can see edema\_1 and edema\_0.5 in the importance values above because edema is a factor variable with levels of 0, 0.5, and 1.

## Collapse VI across factor levels:

To get aggregated values across all levels of each factor,

```
• access the importance element from the orsf fit:
```

```
# this assumes you used group_factors = TRUE in orsf()
 fit$importance
 ## ascites bili edema copper albumin age protime
 ## 0.46791708 0.40590758 0.31115216 0.28840580 0.25972156 0.23259259 0.22656250
 ## stage ast chol spiders sex hepato trig
 ## 0.20264766 0.18327491 0.17666667 0.17371938 0.14700432 0.14349776 0.12815626
 ## alk.phos platelet trt
 ## 0.10614251 0.09265648 0.06355042
• use orsf_vi() with group_factors set to TRUE (the default)
 orsf_vi(fit)
 ## ascites bili edema copper albumin age protime
 ## 0.46791708 0.40590758 0.31115216 0.28840580 0.25972156 0.23259259 0.22656250
 ## stage ast chol spiders sex hepato trig
 ## 0.20264766 0.18327491 0.17666667 0.17371938 0.14700432 0.14349776 0.12815626
 ## alk.phos platelet trt
 ## 0.10614251 0.09265648 0.06355042
```
Note that you can make the default returned importance values ungrouped by setting group\_factors to FALSE in the orsf\_vi functions or the orsf function.

## Add VI to an oblique random forest:

You can fit an oblique random forest without VI, then add VI later

```
fit_no_vi <- orsf(pbc_orsf,
                  Surv(time, status) \sim . - id,
                  importance = 'none')
# Note: you can't call orsf_vi_anova() on fit_no_vi because anova
# VI can only be computed while the forest is being grown.
orsf_vi_negate(fit_no_vi)
```
orsf\_vi 49

## bili copper sex protime age stage ## 0.130439814 0.051880867 0.038308025 0.025115249 0.023826061 0.020354822 ## albumin ascites chol ast spiders hepato ## 0.019997729 0.015918292 0.013320469 0.010086726 0.007409116 0.007326714 ## edema trt alk.phos trig platelet ## 0.006844435 0.003214544 0.002517057 0.002469545 0.001056829 orsf\_vi\_permute(fit\_no\_vi) ## bili copper age ascites protime ## 0.0592069141 0.0237362075 0.0136479213 0.0130805894 0.0123091354 ## stage albumin chol hepato ast ## 0.0117177661 0.0106414724 0.0064501213 0.0058813969 0.0057753740

## edema spiders sex trig platelet ## 0.0052171180 0.0048427005 0.0023386947 0.0017883700 0.0013533691 ## alk.phos trt

#### Oblique random forest and VI all at once:

## 0.0006492029 -0.0009921507

fit an oblique random forest and compute vi at the same time

fit\_permute\_vi <- orsf(pbc\_orsf, Surv(time, status)  $\sim$  . - id, importance = 'permute')

# get the vi instantly (i.e., it doesn't need to be computed again) orsf\_vi\_permute(fit\_permute\_vi)

## bili copper ascites protime albumin ## 0.0571305446 0.0243657146 0.0138318057 0.0133401675 0.0130746154 ## age stage chol ast spiders ## 0.0123610374 0.0102963203 0.0077895394 0.0075250059 0.0048628813 ## edema hepato sex platelet trig ## 0.0046003168 0.0039818730 0.0016891584 0.0012767063 0.0007324402 ## alk.phos trt ## 0.0005128897 -0.0014443967

You can still get negation VI from this fit, but it needs to be computed

```
orsf_vi_negate(fit_permute_vi)
```
## bili copper sex protime stage age ## 0.123331760 0.052544318 0.037291358 0.024977898 0.023239189 0.021934511 ## albumin ascites chol ast spiders edema ## 0.020586632 0.014229536 0.014053040 0.012227048 0.007643156 0.006832766 ## hepato trt alk.phos trig platelet ## 0.006301693 0.004348705 0.002371797 0.002309396 0.001347035

## Custom functions for VI:

The default prediction accuracy functions work well most of the time:

```
fit_standard <- orsf(penguins_orsf, bill_length_mm ~ ., tree_seeds = 1)
```
# Default method for prediction accuracy with VI is R-squared orsf\_vi\_permute(fit\_standard)

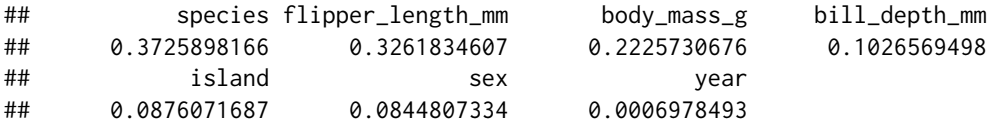

But sometimes you want to do something specific and the defaults just won't work. For these cases, you can compute VI with any function you'd like to measure prediction accuracy by supplying a valid function to the oobag\_fun input. For example, we use mean absolute error below. Higher values are considered good when aorsf computes prediction accuracy, so we make our function return a pseudo R-squared based on mean absolute error:

```
rsq_mae <- function(y_mat, w_vec, s_vec){
mae_standard <- mean(abs((y_mat - mean(y_mat)) * w_xvec))
mae_fit \leq mean(abs((y_mat - s_vec) \star w_vec))
1 - mae_fit / mae_standard
}
fit_custom <- orsf_update(fit_standard, oobag_fun = rsq_mae)
# not much changes, but the difference between variables shrinks
# and the ordering of sex and island has swapped
orsf_vi_permute(fit_custom)
## species flipper_length_mm body_mass_g bill_depth_mm
## 0.206951751 0.193248912 0.140899603 0.076759148
## sex island year
## 0.073042331 0.050851073 0.003633365
```
#### References

- 1. Harrell, E F, Califf, M R, Pryor, B D, Lee, L K, Rosati, A R (1982). "Evaluating the yield of medical tests." *Jama*, *247*(18), 2543-2546.
- 2. Breiman, Leo (2001). "Random Forests." *Machine Learning*, *45*(1), 5-32. ISSN 1573-0565.
- 3. Menze, H B, Kelm, Michael B, Splitthoff, N D, Koethe, Ullrich, Hamprecht, A F (2011). "On oblique random forests." In *Machine Learning and Knowledge Discovery in Databases: European Conference, ECML PKDD 2011, Athens, Greece, September 5-9, 2011, Proceedings, Part II 22*, 453-469. Springer.
- 4. Jaeger BC, Welden S, Lenoir K, Speiser JL, Segar MW, Pandey A, Pajewski NM (2023). "Accelerated and interpretable oblique random survival forests." *Journal of Computational and Graphical Statistics*, 1-16.

<span id="page-50-0"></span>

## Description

Use the variable interaction score described in Greenwell et al (2018). As this method can be computationally demanding, using n\_thread=0 can substantially reduce time needed to compute scores.

## Usage

```
orsf_vint(
  object,
  predictors = NULL,
  n_thread = NULL,
  verbose_progress = NULL,
  sep = ".."
)
```
#### Arguments

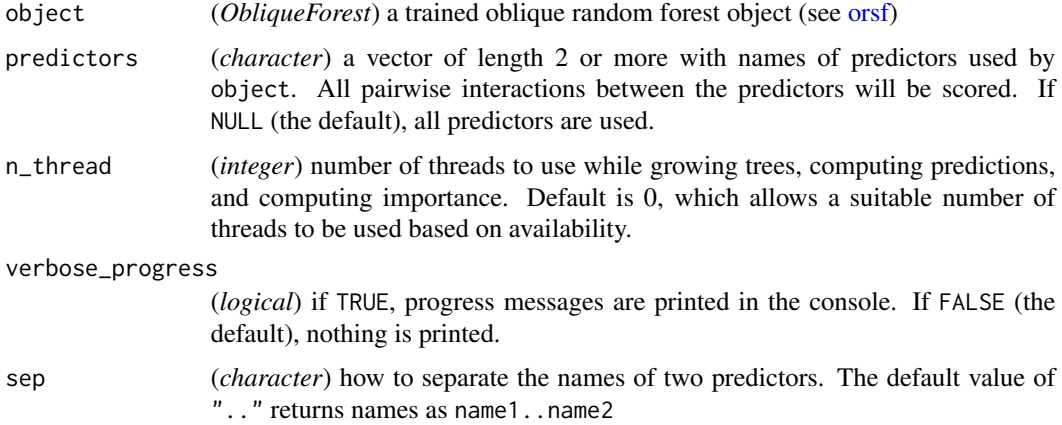

#### Details

The number of possible interactions grows exponentially based on the number of predictors. Some caution is warranted when using large predictor sets and it is recommended that you supply a specific vector of predictor names to assess rather than a global search. A good strategy is to use n\_tree = 5 to search all predictors, then pick the top 10 interactions, get the unique predictors from them, and re-run on just those predictors with more trees.

#### Value

a data.table with variable interaction scores and partial dependence values.

#### <span id="page-51-0"></span>References

1. Greenwell, M B, Boehmke, C B, McCarthy, J A (2018). "A simple and effective model-based variable importance measure." *arXiv preprint arXiv:1805.04755*.

## Examples

```
set.seed(329)
data <- data.frame(
x1 = \text{norm}(500),
x2 = rnorm(500),
x3 = rnorm(500))
data$y = with(data, expr = x1 + x2 + x3 + 1/2*x1 * x2 + x2 * x3 + rnorm(500))
forest \leq orsf(data, y \sim ., n_tree = 5)
orsf_vint(forest)
```
orsf\_vs *Variable selection*

## Description

Variable selection

#### Usage

```
orsf_vs(object, n_predictor_min = 3, verbose_progress = NULL)
```
#### Arguments

```
object (ObliqueForest) a trained oblique random forest object (see orsf).
n_predictor_min
                 (integer) the minimum number of predictors allowed
verbose_progress
```
(*logical*) not implemented yet. Should progress be printed to the console?

## Details

The difference between variables\_included and predictors\_included is referent coding. The variable would be the name of a factor variable in the training data, while the predictor would be the name of that same factor with the levels of the factor appended. For example, if the variable is diabetes with levels =  $c("no", "yes"),$  then the variable name is diabetes and the predictor name is diabetes\_yes.

tree\_seeds should be specified in object so that each successive run of orsf will be evaluated in the same out-of-bag samples as the initial run.

#### <span id="page-52-0"></span>pbc\_orsf 53

## Value

a [data.table](#page-0-0) with four columns:

- *n\_predictors*: the number of predictors used
- *stat\_value*: the out-of-bag statistic
- *variables\_included*: the names of the variables included
- *predictors\_included*: the names of the predictors included
- *predictor\_dropped*: the predictor selected to be dropped

## Examples

```
object \leq orsf(formula = time + status \sim .,
               data = pbc_orsf,
               n_{tree} = 25,
                importance = 'anova')
orsf_vs(object, n_predictor_min = 15)
```
pbc\_orsf *Mayo Clinic Primary Biliary Cholangitis Data*

#### Description

These data are a light modification of the [survival::pbc](#page-0-0) data. The modifications are:

#### Usage

pbc\_orsf

## Format

A data frame with 276 rows and 20 variables:

id case number

time number of days between registration and the earlier of death, transplantion, or study analysis in July, 1986

status status at endpoint, 0 for censored or transplant, 1 for dead

trt randomized treatment group: D-penicillmain or placebo

age in years

sex m/f

ascites presence of ascites

hepato presence of hepatomegaly or enlarged liver

spiders blood vessel malformations in the skin

edema 0 no edema, 0.5 untreated or successfully treated, 1 edema despite diuretic therapy

<span id="page-53-0"></span>bili serum bilirubin (mg/dl) chol serum cholesterol (mg/dl) albumin serum albumin (g/dl) copper urine copper (ug/day) alk.phos alkaline phosphotase (U/liter) ast aspartate aminotransferase, once called SGOT (U/ml) trig triglycerides (mg/dl) platelet platelet count protime standardized blood clotting time stage histologic stage of disease (needs biopsy)

## Details

- 1. removed rows with missing data
- 2. converted status into 0 for censor or transplant, 1 for dead
- 3. converted stage into an ordered factor.
- 4. converted trt, ascites, hepato, spiders, and edema into factors.

## Source

T Therneau and P Grambsch (2000), Modeling Survival Data: Extending the Cox Model, Springer-Verlag, New York. ISBN: 0-387-98784-3.

penguins\_orsf *Size measurements for adult foraging penguins near Palmer Station, Antarctica*

## Description

These data are copied and lightly modified from the penguins data in the [palmerpenguins](https://allisonhorst.github.io/palmerpenguins/) R package. The only modification is removal of rows with missing data. The data include measurements for penguin species, island in Palmer Archipelago, size (flipper length, body mass, bill dimensions), and sex.

#### Usage

penguins\_orsf

#### <span id="page-54-0"></span>Format

A tibble with 333 rows and 8 variables:

species a factor denoting penguin species (Adélie, Chinstrap and Gentoo)

island a factor denoting island in Palmer Archipelago, Antarctica (Biscoe, Dream or Torgersen)

bill length mm a number denoting bill length (millimeters)

bill\_depth\_mm a number denoting bill depth (millimeters)

flipper\_length\_mm an integer denoting flipper length (millimeters)

body\_mass\_g an integer denoting body mass (grams)

sex a factor denoting penguin sex (female, male)

year an integer denoting the study year (2007, 2008, or 2009)

#### Source

Adélie penguins: Palmer Station Antarctica LTER and K. Gorman. 2020. Structural size measurements and isotopic signatures of foraging among adult male and female Adélie penguins (Pygoscelis adeliae) nesting along the Palmer Archipelago near Palmer Station, 2007-2009 ver 5. Environmental Data Initiative. [doi:10.6073/pasta/98b16d7d563f265cb52372c8ca99e60f](https://doi.org/10.6073/pasta/98b16d7d563f265cb52372c8ca99e60f)

Gentoo penguins: Palmer Station Antarctica LTER and K. Gorman. 2020. Structural size measurements and isotopic signatures of foraging among adult male and female Gentoo penguin (Pygoscelis papua) nesting along the Palmer Archipelago near Palmer Station, 2007-2009 ver 5. Environmental Data Initiative. [doi:10.6073/pasta/7fca67fb28d56ee2ffa3d9370ebda689](https://doi.org/10.6073/pasta/7fca67fb28d56ee2ffa3d9370ebda689)

Chinstrap penguins: Palmer Station Antarctica LTER and K. Gorman. 2020. Structural size measurements and isotopic signatures of foraging among adult male and female Chinstrap penguin (Pygoscelis antarcticus) nesting along the Palmer Archipelago near Palmer Station, 2007-2009 ver 6. Environmental Data Initiative. [doi:10.6073/pasta/c14dfcfada8ea13a17536e73eb6fbe9e](https://doi.org/10.6073/pasta/c14dfcfada8ea13a17536e73eb6fbe9e)

Originally published in: Gorman KB, Williams TD, Fraser WR (2014) Ecological Sexual Dimorphism and Environmental Variability within a Community of Antarctic Penguins (Genus Pygoscelis). PLoS ONE 9(3): e90081. doi:10.1371/journal.pone.0090081

predict.ObliqueForest *Prediction for ObliqueForest Objects*

## **Description**

Compute predicted values from an oblique random forest. Predictions may be returned in aggregate (i.e., averaging over all the trees) or tree-specific.

# Usage

```
## S3 method for class 'ObliqueForest'
predict(
  object,
  new_data = NULL,
  pred_type = NULL,
  pred_horizon = NULL,
  pred_aggregate = TRUE,
  pred_simplify = FALSE,
  oobag = FALSE,
  na_action = NULL,
  boundary_checks = TRUE,
  n_thread = NULL,
  verbose_progress = NULL,
  ...
\mathcal{L}
```
## Arguments

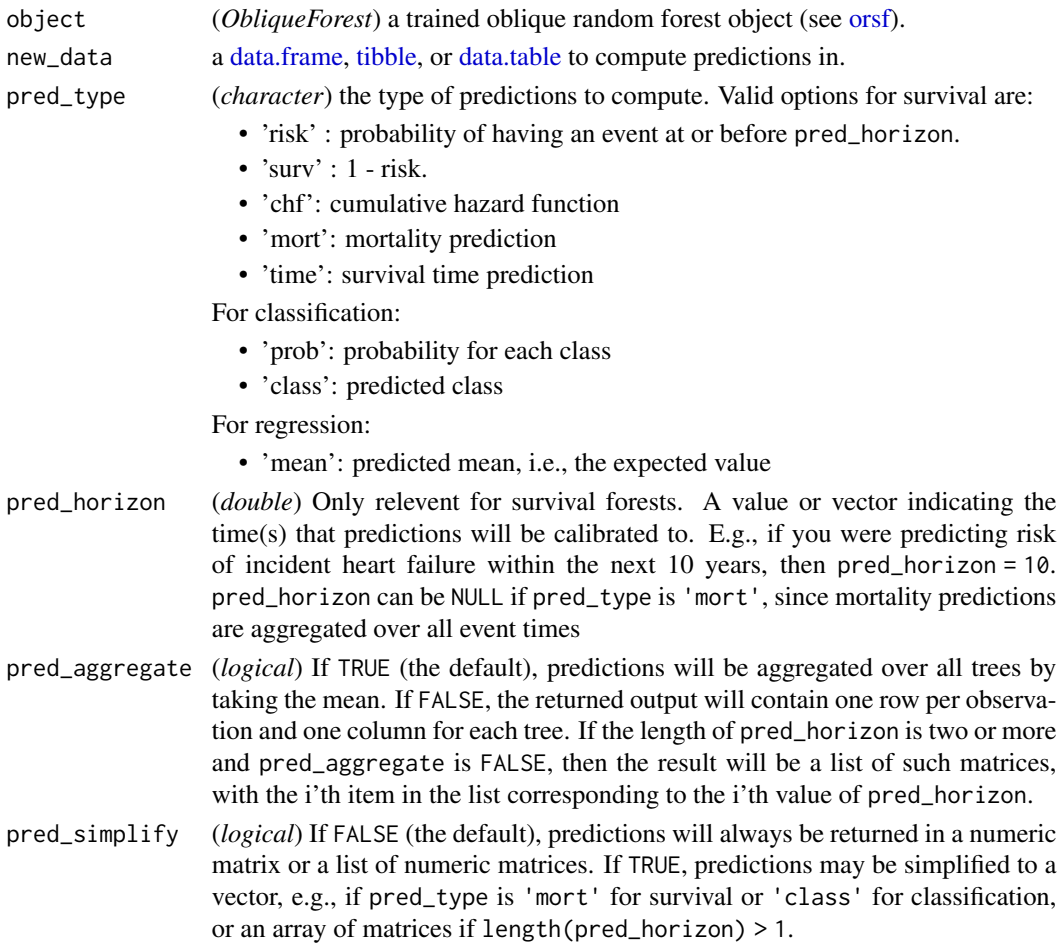

<span id="page-55-0"></span>

<span id="page-56-0"></span>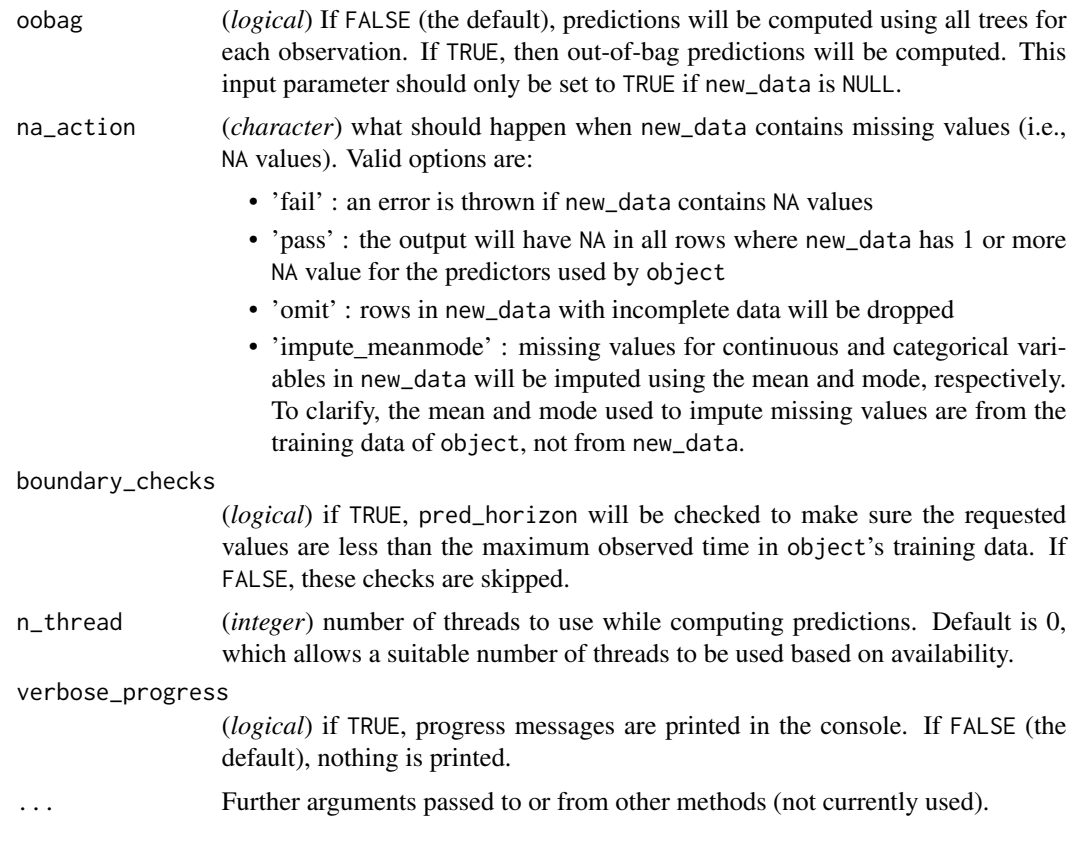

## Details

new\_data must have the same columns with equivalent types as the data used to train object. Also, factors in new\_data must not have levels that were not in the data used to train object.

pred\_horizon values should not exceed the maximum follow-up time in object's training data, but if you truly want to do this, set boundary\_checks = FALSE and you can use a pred\_horizon as large as you want. Note that predictions beyond the maximum follow-up time in the object's training data are equal to predictions at the maximum follow-up time, because aorsf does not estimate survival beyond its maximum observed time.

If unspecified, pred\_horizon may be automatically specified as the value used for oobag\_pred\_horizon when object was created (see [orsf\)](#page-2-1).

## Value

a matrix of predictions. Column j of the matrix corresponds to value j in pred\_horizon. Row i of the matrix corresponds to row i in new\_data.

## Examples

library(aorsf)

Classification:

```
set.seed(329)
index_train <- sample(nrow(penguins_orsf), 150)
penguins_orsf_train <- penguins_orsf[index_train, ]
penguins_orsf_test <- penguins_orsf[-index_train, ]
fit_clsf <- orsf(data = penguins_orsf_train,
                 formula = species \sim.)
Predict probability for each class or the predicted class:
# predicted probabilities, the default
predict(fit_clsf,
        new_data = penguins_orsf_test[1:5, ],
        pred_type = 'prob')
## Adelie Chinstrap Gentoo
## [1,] 0.9405310 0.04121955 0.018249405
## [2,] 0.9628988 0.03455909 0.002542096
## [3,] 0.9032074 0.08510528 0.011687309
## [4,] 0.9300133 0.05209040 0.017896329
## [5,] 0.7965703 0.16243492 0.040994821
# predicted class (as a matrix by default)
predict(fit_clsf,
```

```
new_data = penguins_orsf_test[1:5, ],
pred_type = 'class')
```

```
## [,1]
## [1,] 1
\# [2,] 1
## [3,] 1
\# [4, 3, 1, 1]## [5,] 1
```

```
# predicted class (as a factor if you use simplify)
predict(fit_clsf,
        new_data = penguins_orsf_test[1:5, ],
        pred_type = 'class',
        pred_simplify = TRUE)
```

```
## [1] Adelie Adelie Adelie Adelie Adelie
## Levels: Adelie Chinstrap Gentoo
```
#### Regression:

set.seed(329)

index\_train <- sample(nrow(penguins\_orsf), 150)

penguins\_orsf\_train <- penguins\_orsf[index\_train, ]

```
penguins_orsf_test <- penguins_orsf[-index_train, ]
fit_regr <- orsf(data = penguins_orsf_train,
                  formula = \text{bill_length\_mm} \sim .)
```
Predict the mean value of the outcome:

predict(fit\_regr, new\_data = penguins\_orsf\_test[1:5, ], pred\_type = 'mean') ## [,1] ## [1,] 37.74136 ## [2,] 37.42367 ## [3,] 37.04598 ## [4,] 39.89602 ## [5,] 39.14848

## Survival:

Begin by fitting an oblique survival random forest:

```
set.seed(329)
```

```
index_train <- sample(nrow(pbc_orsf), 150)
pbc_orsf_train <- pbc_orsf[index_train, ]
pbc_orsf_test <- pbc_orsf[-index_train, ]
```

```
fit_surv <- orsf(data = pbc_orsf_train,
                 formula = Surv(time, status) \sim . - id,
                 obag_pred_horizon = 365.25 * 5)
```
Predict risk, survival, or cumulative hazard at one or several times:

```
# predicted risk, the default
predict(fit_surv,
       new_data = pbc\_orsf_test[1:5, ],
       pred_type = 'risk',
       pred_horizon = c(500, 1000, 1500))
\# [,1] [,2] [,3]
## [1,] 0.013648562 0.058393393 0.11184029
## [2,] 0.003811413 0.026857586 0.04774151
## [3,] 0.030548361 0.100600301 0.14847107
## [4,] 0.040381075 0.169596943 0.27018952
## [5,] 0.001484698 0.006663576 0.01337655
# predicted survival, i.e., 1 - risk
predict(fit_surv,
       new_data = pbc_orsf_test[1:5, ],
       pred_type = 'surv',
       pred_horizon = c(500, 1000, 1500))
```

```
\# [,1] [,2] [,3]
## [1,] 0.9863514 0.9416066 0.8881597
## [2,] 0.9961886 0.9731424 0.9522585
## [3,] 0.9694516 0.8993997 0.8515289
## [4,] 0.9596189 0.8304031 0.7298105
## [5,] 0.9985153 0.9933364 0.9866235
# predicted cumulative hazard function
# (expected number of events for person i at time j)
predict(fit_surv,
       new_data = pbc_orsf_test[1:5, ],
       pred_type = 'chf',
       pred_horizon = c(500, 1000, 1500))
\# [,1] [,2] [,3]
## [1,] 0.015395388 0.067815817 0.14942956
## [2,] 0.004022524 0.028740305 0.05424314
## [3,] 0.034832754 0.127687156 0.20899732
## [4,] 0.059978334 0.233048809 0.42562310
## [5,] 0.001651365 0.007173177 0.01393016
```
Predict mortality, defined as the number of events in the forest's population if all observations had characteristics like the current observation. This type of prediction does not require you to specify a prediction horizon

```
predict(fit_surv,
       new_data = pbc_orsf_test[1:5, ],
       pred_type = 'mort')
## [,1]
## [1,] 23.405016
## [2,] 15.362916
## [3,] 26.180648
## [4,] 36.515629
## [5,] 5.856674
```
<span id="page-59-1"></span>pred\_spec\_auto *Automatic variable values for dependence*

## **Description**

For partial dependence and individual conditional expectations, this function allows a variable to be considered without having to specify what values to set the variable at. The values used are based on quantiles for continuous variables (10th, 25th, 50th, 75th, and 90th) and unique categories for categorical variables.

#### Usage

pred\_spec\_auto(...)

<span id="page-59-0"></span>

#### <span id="page-60-0"></span>Arguments

... names of the variables to use. These can be in quotes or not in quotes (see examples).

#### Details

This function should only be used in the context of orsf\_pd or orsf\_ice functions.

## Value

a character vector with the names

#### Examples

```
fit <- orsf(penguins_orsf, species ~., n_tree = 5)
```
orsf\_pd\_oob(fit, pred\_spec\_auto(flipper\_length\_mm))

print.ObliqueForest *Inspect Forest Parameters*

#### Description

Printing an ORSF model tells you:

- Linear combinations: How were these identified?
- N observations: Number of rows in training data
- N events: Number of events in training data
- N trees: Number of trees in the forest
- N predictors total: Total number of columns in the predictor matrix
- N predictors per node: Number of variables used in linear combinations
- Average leaves per tree: A proxy for the depth of your trees
- Min observations in leaf: See leaf\_min\_obs in [orsf](#page-2-1)
- Min events in leaf: See leaf\_min\_events in [orsf](#page-2-1)
- OOB stat value: Out-of-bag error after fitting all trees
- OOB stat type: How was out-of-bag error computed?
- Variable importance: How was variable importance computed?

#### Usage

```
## S3 method for class 'ObliqueForest'
print(x, \ldots)
```
# Arguments

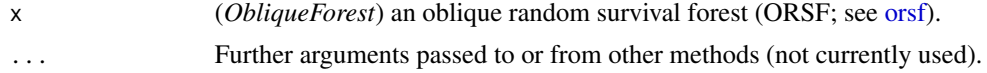

## Value

x, invisibly.

## Examples

```
object \leq orsf(pbc_orsf, Surv(time, status) \sim . - id, n_tree = 5)
```
print(object)

print.orsf\_summary\_uni

*Print ORSF summary*

# Description

Print ORSF summary

## Usage

```
## S3 method for class 'orsf_summary_uni'
print(x, n_variables = NULL, ...)
```
## Arguments

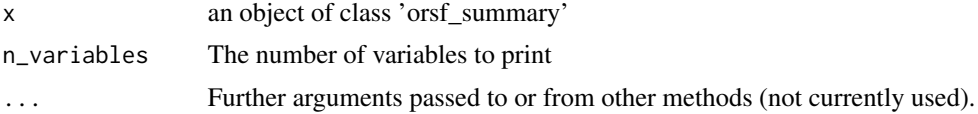

## Value

invisibly, x

## Examples

```
object \leq orsf(pbc_orsf, Surv(time, status) \sim . - id, n_tree = 25)
smry <- orsf_summarize_uni(object, n_variables = 2)
print(smry)
```
<span id="page-61-0"></span>

# <span id="page-62-0"></span>Index

∗ datasets pbc\_orsf, [53](#page-52-0) penguins\_orsf, [54](#page-53-0) ∗ orsf\_control orsf\_control, [14](#page-13-0) orsf\_control\_cph, [20](#page-19-0) orsf\_control\_custom, [21](#page-20-0) orsf\_control\_fast, [22](#page-21-0) orsf\_control\_net, [23](#page-22-0) as.data.table.orsf\_summary\_uni, [2](#page-1-0) coxph, *[20](#page-19-0)* data.frame, *[4](#page-3-0)*, *[26](#page-25-0)*, *[33](#page-32-0)*, *[56](#page-55-0)* data.table, *[2](#page-1-0)*, *[4](#page-3-0)*, *[26](#page-25-0)*, *[33,](#page-32-0) [34](#page-33-0)*, *[53](#page-52-0)*, *[56](#page-55-0)* difftime, *[42](#page-41-0)* orsf, [3,](#page-2-0) *[16](#page-15-0)*, *[20](#page-19-0)[–23](#page-22-0)*, *[25](#page-24-0)*, *[32](#page-31-0)*, *[40](#page-39-0)*, *[43](#page-42-0)*, *[45,](#page-44-0) [46](#page-45-0)*, *[51,](#page-50-0) [52](#page-51-0)*, *[56,](#page-55-0) [57](#page-56-0)*, *[61,](#page-60-0) [62](#page-61-0)* orsf\_control, [14,](#page-13-0) *[21](#page-20-0)[–23](#page-22-0)* orsf\_control\_classification, *[4](#page-3-0)* orsf\_control\_classification *(*orsf\_control*)*, [14](#page-13-0) orsf\_control\_cph, *[19](#page-18-0)*, [20,](#page-19-0) *[21–](#page-20-0)[23](#page-22-0)*, *[38](#page-37-0)* orsf\_control\_custom, *[19](#page-18-0)*, *[21](#page-20-0)*, [21,](#page-20-0) *[22,](#page-21-0) [23](#page-22-0)* orsf\_control\_fast, *[19](#page-18-0)*, *[21](#page-20-0)*, [22,](#page-21-0) *[23](#page-22-0)* orsf\_control\_net, *[19](#page-18-0)*, *[21,](#page-20-0) [22](#page-21-0)*, [23](#page-22-0) orsf\_control\_regression, *[4](#page-3-0)* orsf\_control\_regression *(*orsf\_control*)*, [14](#page-13-0) orsf\_control\_survival, *[4](#page-3-0)* orsf\_control\_survival *(*orsf\_control*)*, [14](#page-13-0) orsf\_ice\_inb *(*orsf\_ice\_oob*)*, [24](#page-23-0) orsf\_ice\_new *(*orsf\_ice\_oob*)*, [24](#page-23-0) orsf\_ice\_oob, [24](#page-23-0) orsf\_pd\_inb *(*orsf\_pd\_oob*)*, [31](#page-30-0) orsf\_pd\_new *(*orsf\_pd\_oob*)*, [31](#page-30-0) orsf\_pd\_oob, *[7](#page-6-0)*, [31](#page-30-0) orsf\_scale\_cph, [38](#page-37-0)

orsf\_summarize\_uni, *[7](#page-6-0)*, [39](#page-38-0) orsf\_time\_to\_train, [41](#page-40-0) orsf\_train *(*orsf*)*, [3](#page-2-0) orsf\_unscale\_cph *(*orsf\_scale\_cph*)*, [38](#page-37-0) orsf\_update, [42](#page-41-0) orsf\_vi, *[7](#page-6-0)*, *[40](#page-39-0)*, [44](#page-43-0) orsf\_vi\_anova *(*orsf\_vi*)*, [44](#page-43-0) orsf\_vi\_negate *(*orsf\_vi*)*, [44](#page-43-0) orsf\_vi\_permute *(*orsf\_vi*)*, [44](#page-43-0) orsf\_vint, [51](#page-50-0) orsf\_vs, [52](#page-51-0)

```
pbc_orsf, 53
penguins_orsf, 54
pred_spec_auto, 25, 32, 60
predict.ObliqueForest, 55
print.ObliqueForest, 61
print.orsf_summary_uni, 62
```
Surv, *[4](#page-3-0)*, *[8](#page-7-0)* survival::coxph.control, *[20](#page-19-0)* survival::pbc, *[53](#page-52-0)*

tibble, *[4](#page-3-0)*, *[26](#page-25-0)*, *[33](#page-32-0)*, *[56](#page-55-0)*